CICS TS for z/VSE Update including CICS connectivity options

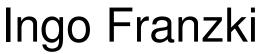

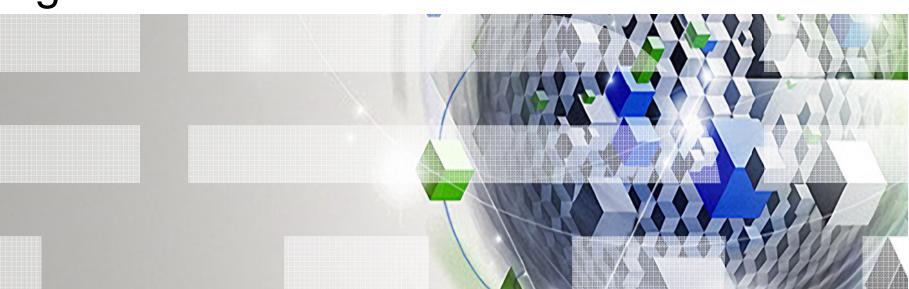

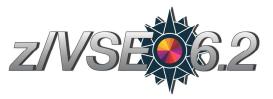

IBM

© 2017 IBM Corporation

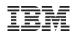

### Trademarks

#### The following are trademarks of the International Business Machines Corporation in the United States, other countries, or both.

Not all common law marks used by IBM are listed on this page. Failure of a mark to appear does not mean that IBM does not use the mark nor does it mean that the product is not actively marketed or is not significant within its relevant market.

Those trademarks followed by ® are registered trademarks of IBM in the United States; all others are trademarks or common law marks of IBM in the United States.

For a complete list of IBM Trademarks, see www.ibm.com/legal/copytrade.shtml:

\*, AS/400®, e business(logo)®, DBE, ESCO, eServer, FICON, IBM®, IBM (logo)®, iSeries®, MVS, OS/390®, pSeries®, RS/6000®, S/30, VM/ESA®, VSE/ESA, WebSphere®, xSeries®, z/OS®, zSeries®, z/VM®, System i, System i5, System p, System p5, System x, System z, System z98, BladeCenter®

#### The following are trademarks or registered trademarks of other companies.

Adobe, the Adobe logo, PostScript, and the PostScript logo are either registered trademarks or trademarks of Adobe Systems Incorporated in the United States, and/or other countries. Cell Broadband Engine is a trademark of Sony Computer Entertainment, Inc. in the United States, other countries, or both and is used under license therefrom.

Java and all Java-based trademarks are trademarks of Sun Microsystems, Inc. in the United States, other countries, or both.

Microsoft, Windows, Windows NT, and the Windows logo are trademarks of Microsoft Corporation in the United States, other countries, or both.

Intel, Intel logo, Intel Inside, Intel Inside logo, Intel Centrino, Intel Centrino logo, Celeron, Intel Xeon, Intel SpeedStep, Itanium, and Pentium are trademarks or registered trademarks of Intel Corporation or its subsidiaries in the United States and other countries.

UNIX is a registered trademark of The Open Group in the United States and other countries.

Linux is a registered trademark of Linus Torvalds in the United States, other countries, or both.

ITIL is a registered trademark, and a registered community trademark of the Office of Government Commerce, and is registered in the U.S. Patent and Trademark Office.

IT Infrastructure Library is a registered trademark of the Central Computer and Telecommunications Agency, which is now part of the Office of Government Commerce.

\* All other products may be trademarks or registered trademarks of their respective companies.

#### Notes:

Performance is in Internal Throughput Rate (ITR) ratio based on measurements and projections using standard IBM benchmarks in a controlled environment. The actual throughput that any user will experience will vary depending upon considerations such as the amount of multiprogramming in the user's job stream, the I/O configuration, the storage configuration, and the workload processed. Therefore, no assurance can be given that an individual user will achieve throughput improvements equivalent to the performance ratios stated here.

IBM hardware products are manufactured from new parts, or new and serviceable used parts. Regardless, our warranty terms apply.

All customer examples cited or described in this presentation are presented as illustrations of the manner in which some customers have used IBM products and the results they may have achieved. Actual environmental costs and performance characteristics will vary depending on individual customer configurations and conditions.

This publication was produced in the United States. IBM may not offer the products, services or features discussed in this document in other countries, and the information may be subject to change without notice. Consult your local IBM business contact for information on the product or services available in your area.

All statements regarding IBM's future direction and intent are subject to change or withdrawal without notice, and represent goals and objectives only.

Information about non-IBM products is obtained from the manufacturers of those products or their published announcements. IBM has not tested those products and cannot confirm the performance,

compatibility, or any other claims related to non-IBM products. Questions on the capabilities of non-IBM products should be addressed to the suppliers of those products.

Prices subject to change without notice. Contact your IBM representative or Business Partner for the most current pricing in your geography.

# Notice Regarding Specialty Engines (e.g., zIIPs, zAAPs and IFLs):

 Any information contained in this document regarding Specialty Engines ("SEs") and SE eligible workloads provides only general descriptions of the types and portions of workloads that are eligible for execution on Specialty Engines (e.g., zIIPs, zAAPs, and IFLs). IBM authorizes customers to use IBM SE only to execute the processing of Eligible Workloads of specific Programs expressly authorized by IBM as specified in the "Authorized Use Table for IBM Machines" provided at

http://www.ibm.com/systems/support/machine warranties/machine code/aut.html ("AUT").

- No other workload processing is authorized for execution on an SE.
- IBM offers SEs at a lower price than General Processors/Central Processors because customers are authorized to use SEs only to process certain types and/or amounts of workloads as specified by IBM in the AUT.

### Agenda

- CICS Overview
- CICS TS V2.1 z/VSE 6.1
  - Channels and Containers
- CICS TS V2.2 z/VSE 6.2
  - HTTP 1.1 SupportCICS Web Support with OpenSSL

### CICS Connectivity options

- CICS Explorer
- CICS Web Support
- CICS Transaction Gateway
- z/VSE SOAP Engine
- z/VSE REST Engine

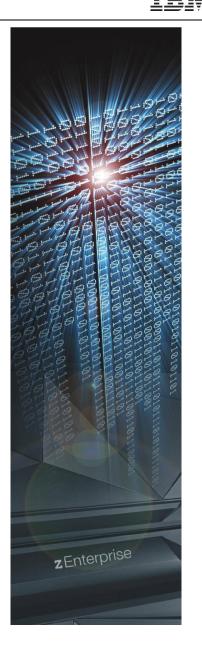

4

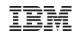

## **CICS TS for VSE History**

#### CICS TS for VSE/ESA 1.1.0 - released June 1999

- VSE ported up to 100 OS/390 services
- New CICS TS port from OS/390
- Released with VSE/ESA 2.4

#### CICS TS for VSE/ESA 1.1.1 - September 2000

- Provides CICS Web Support (CWS), 3270 Bridge, REXX for CICS, Subsystem Storage Protection (SSP), ...
- Released with VSE/ESA 2.5
- CICS Explorer "display only" support released June 2012
- CICS TS for z/VSE V2.1 November 2015
  - Comes with z/VSE V6.1
  - Support for Channels and Containers
  - CICS Explorer update capability
- CICS TS for z/VSE V2.2 4Q2017
  - Comes with z/VSE 6.2

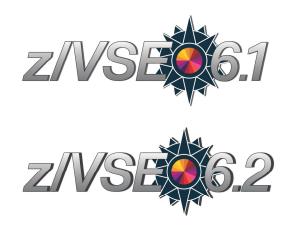

© 2017 IBM Corporation

### Agenda

- CICS Overview
- CICS TS V2.1 z/VSE 6.1

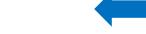

- Channels and Containers
- CICS TS V2.2 z/VSE 6.2
  - HTTP 1.1 Support
  - CICS Web Support with OpenSSL

### CICS Connectivity options

- CICS Explorer
- CICS Web Support
- CICS Transaction Gateway
- z/VSE SOAP Engine
- z/VSE REST Engine

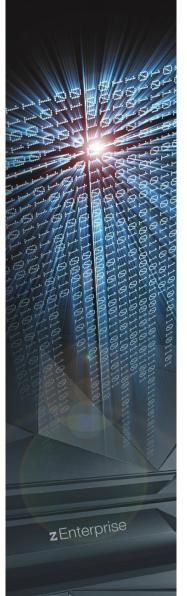

IBM

### CICS TS for z/VSE 2.1

- A new CICS TS version for z/VSE
  - The first major CICS TS update since 1999

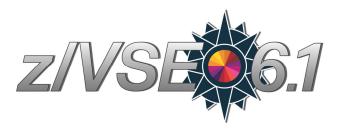

- Only available for z/VSE 6.1 and later, replaces CICS TS for VSE/ESA 1.1.1
  - CICS TS for VSE/ESA 1.1.1 still delivered with z/VSE Version 5

#### New CICS TS for z/VSE V2.1 includes

- CICS Explorer update capability
- Channel & Container support
- The following CICS requirements are fulfilled
  - More current cypher suites (AES128/256) to CICS Web Support
  - Support for EXEC CICS INQUIRE SYSTEM OSLEVEL
  - Millisecond support in EXEC CICS ASKTIME
  - Millisecond option to EXEC CICS FORMATTIME

#### CICS Distributed Data Management (CICS/DDM) is not supported

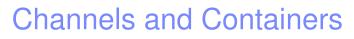

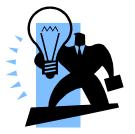

- Channels and containers lift the 32K Commarea limitation
  - Applicable for both LINK and XCTL, Distributed Program Link (DPL)
  - Affects the exchange of data between CICS tasks
  - Local and transaction routing
  - START with data
- z/VSE ported the channel and container APIs based on CICS TS for z/OS 3.1
  - Language support is provided for C, COBOL, HLASM, and PL/I
- Channels and Containers limitations
  - In 31 bit virtual storage only
  - No support for
    - External CICS Interface (EXCI), External Call Interface (ECI)
    - EXEC CICS WEB ... commands to receive/send data directly into/from containers
    - Business Transaction Services (BTS)

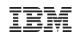

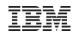

### Containers

| 'Employee' |   |
|------------|---|
| 'Branch'   |   |
| 'Payslip'  | ] |

- To solve the 32K Commarea problem a new construct is provided
- Named block of data designed for passing information between programs
  - Like named COMMAREAs

### CONTAINER API

- Created using (EXEC CICS) PUT CONTAINER, defines the size of the container
- Read using (EXEC CICS) GET CONTAINER
- Delete using (EXEC CICS) DELETE CONTAINER, to free storage, if no longer required
- No CICS enforced size limitation
  - Containers are stored within the CICS EDSA (31 bit partition virtual storage)

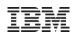

### Channels

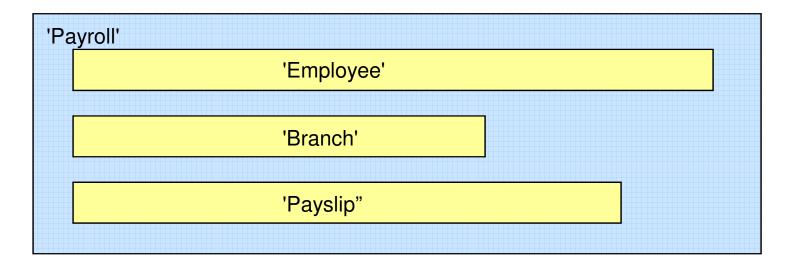

#### A group of Containers

- No limit on the number of Containers in a Channel

#### A Channel is a sort of program interface

- Passed on LINK, XCTL, pseudo-conversational RETURN, and START commands

#### Non-persistent

- Non-recoverable resource similar to commareas

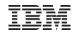

### A Simple Example

#### PROGA

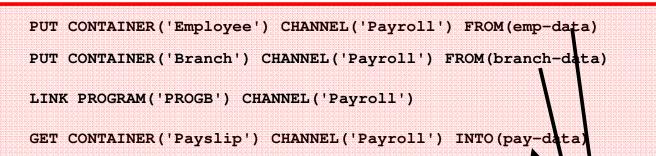

#### PROGB

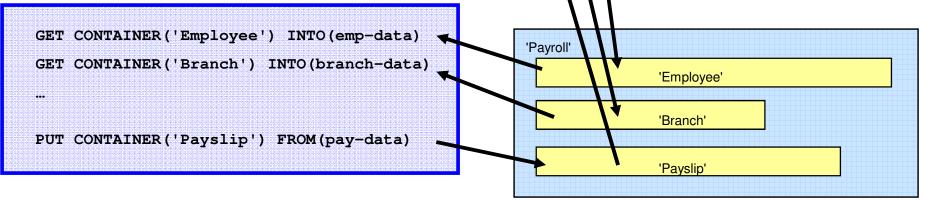

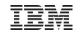

## **Basic Scenarios for using Channels**

#### One Channel / One Program

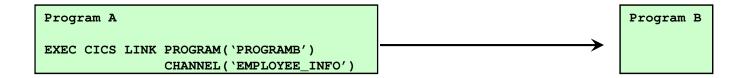

#### One Channel / Multiple Programs

- The Channel is the interface to a Component

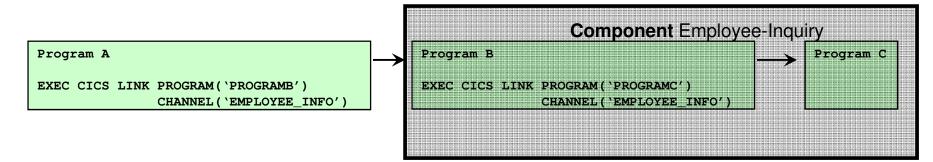

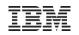

### Scenario - Multiple Components

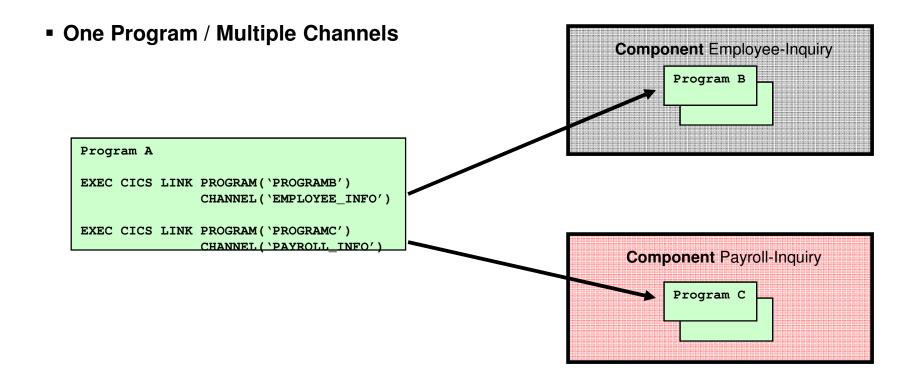

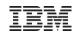

### Scenario - Loose Binding

#### Multiple Programs / Multiple Channels

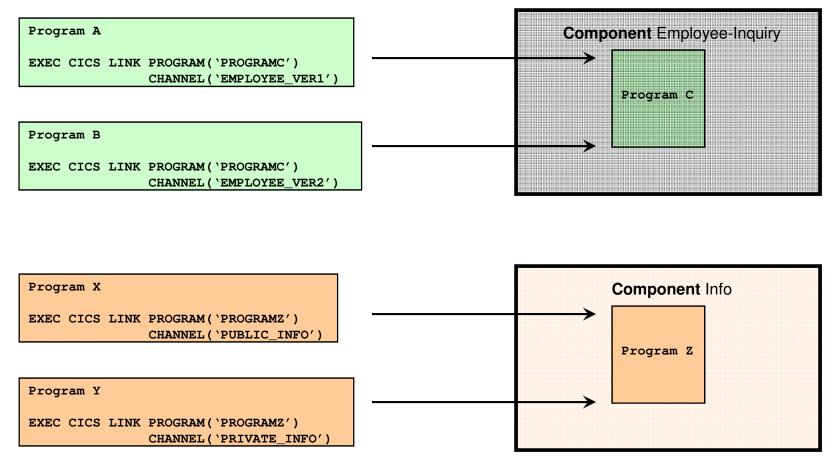

Note that CICS does not define any security mechanism to enforce who can use a Channel name.

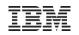

## Migration of Programs Using LINK

#### Existing application with COMMAREA

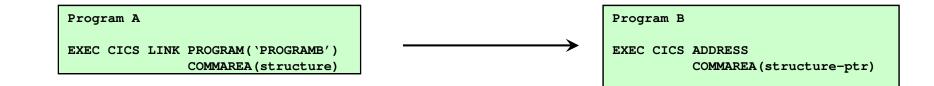

#### Changed application using Channels

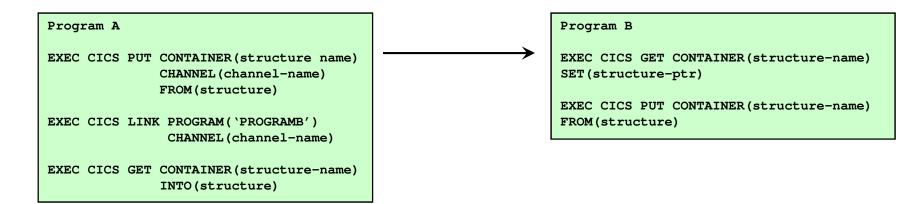

Note that, if Program B changes the Container data, it must PUT the Container back before returning, or the changes will not be visible to the caller.

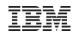

### **Migration of Programs Using START**

#### Existing application with START data

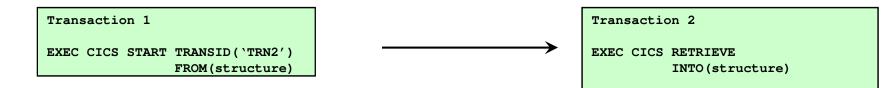

Changed application using Channels

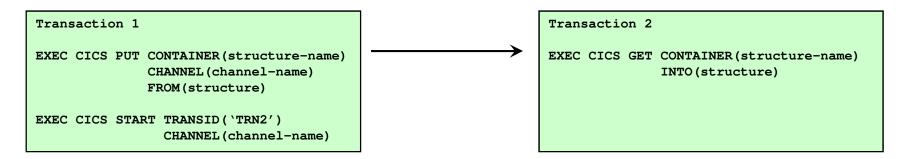

IBM

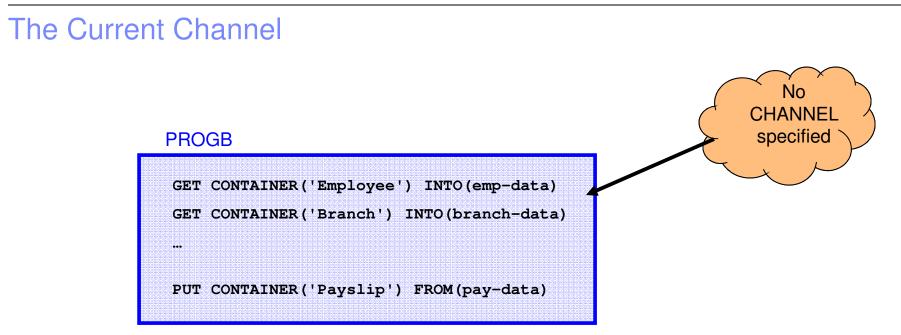

- The Channel, if any, passed to the program by:
  - LINK, XCTL, START or pseudo-conversation RETURN
- Does not change during the life of the program
  - The program may create other Channels
- Default for EXEC CICS commands that do not explicitly specify a Channel name

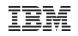

### **Current Channel**

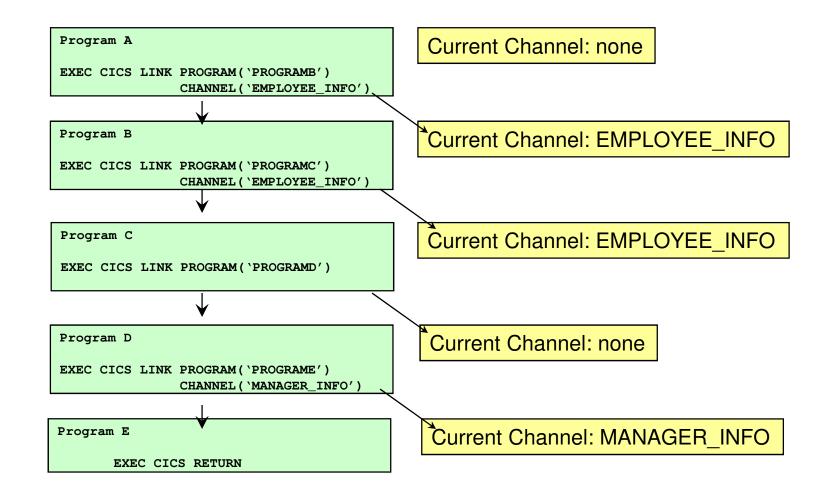

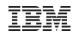

### The Scope of a Channel

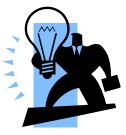

#### A program can access

- Its Current Channel
- Any other Channels it creates

#### When no program in the link stack can access a Channel it is deleted

- Can occur on RETURN or XCTL
- Channels cannot be accessed by other tasks

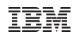

### **Channel Scope**

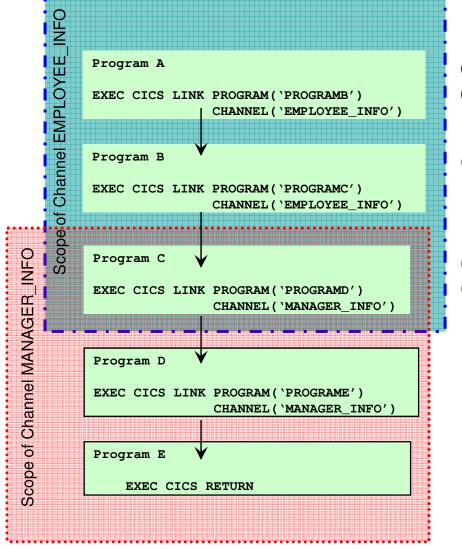

Current Channel: none Created Channel: EMPLOYEE\_INFO

Current Channel: EMPLOYEE\_INFO

Current Channel: EMPLOYEE\_INFO Created Channel: MANAGER\_INFO

Current Channel: MANAGER\_INFO

Current Channel: MANAGER\_INFO

© 2017 IBM Corporation

# Channel & Container related API Commands

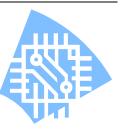

- Container commands
  - PUT CONTAINER
  - GET CONTAINER
  - MOVE CONTAINER
  - DELETE CONTAINER

- Inquiry commands
  - ASSIGN CHANNEL
  - STARTBROWSE CONTAINER
  - GETNEXT CONTAINER
  - ENDBROWSE CONTAINER

- Program transfer commands
  - LINK PROGRAM
  - XCTL PROGRAM

- Transaction transfer commands
  - RETURN TRANSID
  - START TRANSID

### **Container Commands**

### EXEC CICS PUT CONTAINER

- Copies data into a container within the channel
- Overwrites existing data if container already exists
- Creates channel if it does not already exist

#### EXEC CICS GET CONTAINER

- Retrieve the container data into user storage

#### EXEC CICS MOVE CONTAINER

- Moves a container from one channel to another
- Can be used to rename a container

#### EXEC CICS DELETE CONTAINER

- Deletes a container from the channel
- Does not delete the channel, even if no containers left

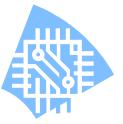

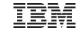

### EXEC CICS PUT CONTAINER

- CONTAINER (data-value)
  - The name (1-16 characters) of the container
- CHANNEL (data-value)
  - The name (1-16 characters) of the channel that owns the container.
  - Defaults to current channel.

#### FROM (data-area)

• Specifies the data area from where the data to be saved is read.

#### FLENGTH (data-value)

- Specifies the length of the data area to be saved.
- Can be 0 to very large.
- This parameter is added by the translator if not specified (except C).

#### FROMCCSID (data-value)

- Specifies the current Coded Character Set of the character data to be put into the container. Defaults to the CCSID of the local CICS region.

#### DATATYPE (CVDA)

- BIT The data in the container cannot be converted.
- CHAR Character data which can be converted.

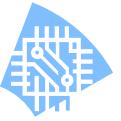

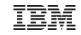

### EXEC CICS GET CONTAINER

- CONTAINER (data-value)
  - The name (1-16 characters) of the container
- CHANNEL (data-value)
  - The name (1-16 characters) of the channel that owns the container.
  - Defaults to current channel.
- INTO (data-area)
  - Specifies the data area into which the retrieved data is to be placed.
- SET (ptr-ref)
  - Specifies a data area in which the address of the retrieved data is returned
- FLENGTH (data-area)
  - Specifies the length of the data area to be read.
  - Returns the length actually read.
- NODATA
  - Specifies only the length of the data in the container is to be returned. The length returned will take into account the INTOCCSID.
- INTOCCSID (data-value)
  - Specifies the current Coded Character Set into which the character data is to be converted. Defaults to the CCSID of the local CICS region.

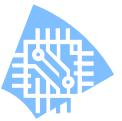

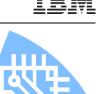

### Scenario – Simple Data Conversion

- PUT and GET can be used for data conversion
- Uses CICS conversion tables
- Simple example of converting data to ASCII

```
EXEC CICS PUT CONTAINER(`temp') CHANNEL(`dummy')
FROM(ebcdic-data)
CHAR
```

```
EXEC CICS GET CONTAINER(`temp') CHANNEL(`dummy')
SET(ascci-ptr) FLENGTH(ascci-len)
INTOCCSID(1252)
```

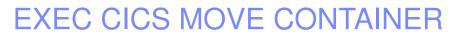

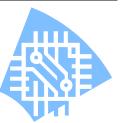

- CONTAINER (data-value)
  - The name (1-16 characters) of the container

#### CHANNEL (data-value)

- The name (1-16 characters) of the channel that owns the container.
- Defaults to current channel.

#### TOCHANNEL (data-value)

- Specifies the name of the channel that will own the target container
- AS (data-value)
  - Specifies the name of the target container

### EXEC CICS DELETE CONTAINER

- CONTAINER (data-value)
  - The name (1-16 characters) of the container

#### CHANNEL (data-value)

- The name (1-16 characters) of the channel that owns the container.
- Defaults to current channel.
- Note: There is no command to delete a channel. These are deleted automatically when they go out of scope.

### **Program Transfer Commands**

#### LINK PROGRAM [CHANNEL|COMMAREA]

- Links to another program, on a local or remote system, passing the channel and container data
- Creates the channel if it doesn't already exist

#### XCTL PROGRAM [CHANNEL|COMMAREA]

- Transfers control to the program on a local system passing the channel and container data
- Creates the channel if it doesn't already exist
- Note: You can either pass a channel or a commarea, but not both at the same time

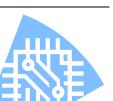

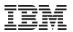

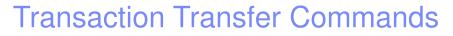

#### RETURN TRANSID [CHANNEL|COMMAREA]

- Returns control to CICS, passing the channel and container data to the next transaction id
- Creates the channel if it doesn't already exist

#### START TRANSID [CHANNEL|FROM]

- Starts a task, on a local or remote system
- Copies the named channel and container data and passing it to the started task
- Creates the channel if it doesn't already exist
- Note: You can either pass a channel or a commarea, but not both at the same time

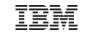

### Inquiry commands

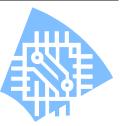

### ASSIGN CHANNEL(data-area)

- Returns the name of the current channel
- Spaces returned if no current channel

#### Container browse commands

- STARTBROWSE CONTAINER [CHANNEL(data-area)]
- GETNEXT CONTAINER (data-area)
  - Container names returned in no particular order
- ENDBROWSE CONTAINER

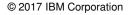

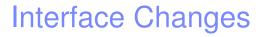

- Global User Exits (GLUEs)
  - Can create and pass channels and containers to programs they call
- Task Related User Exits (TRUEs)
  - Can create and pass channels and containers to programs they call

#### User Replaceable Modules (URM)

- Can create and pass channels and containers to programs they call
- URMs may not access contents of application channels

#### Monitoring

- New monitoring group DFHCHNL
- Changed monitoring group DFHPROG, DFHTASK

#### Statistics

- New fields in ISC/IRC system entry, Connections and Modenames

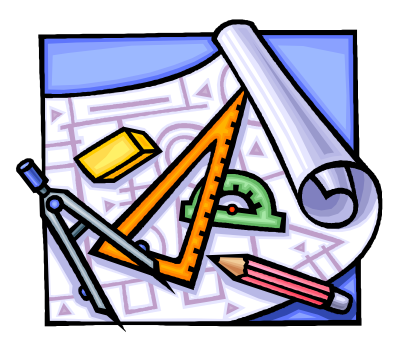

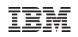

### **Channels & Containers - Summary**

- Channels and Containers allow more than 32k of data to be passed between CICS applications
  - Program to program (LINK and XCTL)
  - Transaction to transaction (START and RETURN)
- Allow better structuring of application data
  - Different containers to prevent overloaded copybooks
- Minimal application changes required for exploitation
- Allow for data conversion between different code pages
- Channels & Containers are available in CICS TS for z/VSE V2.1 only
  - Delivered as part of z/VSE V6.1
- IBM Redbook "CICS Transaction Server V3R1 Channels and Containers Revealed" provides more information: <u>http://www.redbooks.ibm.com/abstracts/sg247227.html?Open</u>

### Migration to CICS TS for z/VSE 2.1

#### CICS TS for z/VSE 2.1 delivered with z/VSE 6.1

- Can not run on z/VSE V5 or earlier
- CICS TS for VSE/ESA 1.1.1 is not available on z/VSE 6.1

#### Migration considerations

- CICS tables (SIT, MCT, DFHCNV, and others) need to be reassembled and re-linked
- If you use your own CSD dataset, upgrade the CSD dataset with the DFHCSDUP utility
- If your program uses the EXEC CICS API interfaces, program run unchanged (no recompile / relink required)
- It programs use internal CICS control blocks, recompile is recommended
- Global User Exits: it is recommended to recompile programs, if you use internal CICS control blocks
- DFHCNV and DFHUCNV user-replacable modules: DFHCNV need to be recompiled

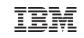

### Agenda

- CICS Overview
- CICS TS V2.1 z/VSE 6.1
  - Channels and Containers
- CICS TS V2.2 z/VSE 6.2

– HTTP 1.1 Support

– CICS Web Support with OpenSSL

### CICS Connectivity options

- CICS Explorer

34

- CICS Web Support
- CICS Transaction Gateway
- z/VSE SOAP Engine
- z/VSE REST Engine

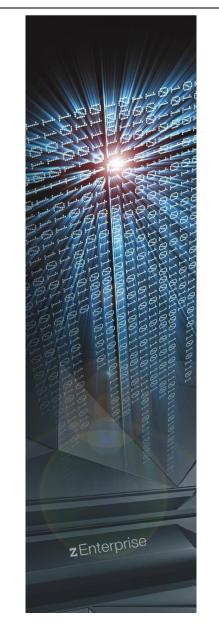

IBM

### CICS TS for z/VSE 2.2

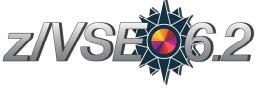

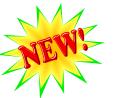

- Only available for z/VSE 6.2 and later, replaces CICS TS for z/VSE 2.1
  - CICS TS for VSE/ESA 1.1.1 still delivered with z/VSE Version 5
  - CICS TS for z/VSE 2.1 still delivered with z/VSE 6.1
- New CICS TS for z/VSE V2.2 includes
  - Enhancements to the CICS Explorer to more easily manage CICS resources:
    - Define new CICS resources and modify or delete existing resources
    - Monitor, control, and update dynamic storage areas and global temporary storage queue statistics
    - Support "definitions" views for selected CICS resources
  - HTTP 1.1 Support for CICS Web Support:
    - Persistent connections, pipelining, and chunking
  - Enhancements to the CICS API to provide:
    - Support for UTF-8 and UTF-16 with the channels and containers API
    - Support for the APPEND parameter for PUT CONTAINER
    - Support for the BYTEOFFSET parameter for GET CONTAINER
    - Support for Internet-type date and time stamp formats
    - Support for Language Environment (LE) MAIN for Assembler applications.
  - Support for OpenSSL with CICS Web Support

# HTTP 1.1 Support

#### CICS Web Support has been upgraded to comply with HTTP 1.1

- Provides support for the latest web browsers and applications
- Ported from CICS TS for z/OS 3.1, CICS acting as a server
- TCPIPSERVICE PROTOCOL(<u>HTTP</u>|ECI|USER)

#### New function has been added:

- Persistent connections
  - Allows to keep a connection open so that additional HTTP requests can flow over the same connection
  - Avoids connection establishment overhead for frequent requests
- Pipelining
  - Allows to flow multiple HTTP requests over a single (persistent) connection
  - Subsequent request can be transmitted before the response of the first one has been received
  - Response must be returned in the same sequence as request was received
- Chunking
  - · Allows to send data in several smaller chunks, each with its own size and data
  - No longer need to know the complete size of the data before sending the data
- Support for additional HTTP methods:
  - · OPTIONS: To get capabilities of the server without requesting a resource
  - TRACE: Client can see what the other end received

## Misc. CICS enhancements

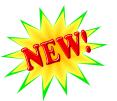

- Relative addressing instructions in Assembler programs (without base register)
  - New operands added to DFHEIENT and DFHEIRET macros
  - Beneficial for translated programs that are greater than 4095 bytes

#### Common date and time stamp formats used on the internet

- Define correct date and time stamp in HTTP header
- New CONVERTTIME command and new option for FORMATTIME

#### Language Environment (LE) MAIN for Assembler applications

- New translator option LEASM to enable LE functions and setup LE environment
- Assembler programs translated with LEASM can be used as task-related user exits (TRUEs) or global user exits (GLUEs)

#### New SIT parameter: MAXSOCKETS

- Specifies the maximum number of TCP/IP sockets, that can be handled by CICS

# UTF-8 and UTF-16 support for Channels and Container

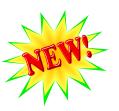

- Most textual data in the internet is encoded in UTF-8 nowadays – XML, JSON, HTML, etc.
- PUT and GET can be used for data conversion
- Uses CICS conversion tables or LE provided conversion services (ICONV)
  - CICS conversion tables are used for simple codepages
  - ICONV is used for UTF8 and UTF-16
- Simple example of converting data to UTF-8:

EXEC CICS PUT CONTAINER(`temp') CHANNEL(`dummy') FROM(ebcdic-data) CHAR

EXEC CICS GET CONTAINER(`temp') CHANNEL(`dummy') SET(utf8-ptr) FLENGTH(utf8-len) INTOCCSID(1208) (CCSID 1208 = UTF-8)

# **OpenSSL support for CICS Web Support**

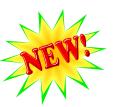

#### CICS TS for VSE/ESA 1.1.1 and CICS TS for z/VSE 2.1:

- Only supports CSI 's SSL/TLS implementation
- OpenSSL can not be (natively) used
  - Circumvention: use IPv6/VSE's SSL Proxy or ATTLS as pass-through
- But: CICS Web Support works with any TCP/IP stack (socket calls)
  - CSI, BSI or LFP

#### • CICS TS for z/VSE 2.2:

- Allows to use the OpenSSL or the CSI SSL/TLS implementation
  - Default remains CSI's implementation
- SSL implementation can be chosen via // SETPARM statement in JCL
  - SSL implementation is now independent of TCP/IP stack
- OpenSSL requires a slightly different key and certificate setup
  - PEM files instead of .PRVK, .ROOT, .CERT members

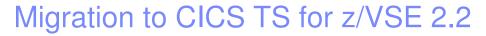

#### CICS TS for z/VSE 2.2 delivered with z/VSE 6.2

- Can not run on z/VSE V6.1, V5 or earlier
- CICS TS for VSE/ESA 1.1.1 and CICS TS for z/VSE 2.1 are not available on z/VSE 6.2

#### Migration considerations

- CICS tables (SIT, MCT, DFHCNV, and others) need to be reassembled and re-linked
- If you use your own CSD dataset, upgrade the CSD dataset with the DFHCSDUP utility
  - Especially TCPIPSERVICE definitions must be migrated or defined freshly
  - If you share the CSD file between different CICS releases, ensure that TCPIPSERVCIE definitions are not shared (i.e. put in different groups)
- If your program uses the EXEC CICS API interfaces, program run unchanged (no recompile / relink required)
- It programs use internal CICS control blocks, recompile is recommended
- Global User Exits: it is recommended to recompile programs, if you use internal CICS control blocks
- DFHCNV and DFHUCNV user-replacable modules: DFHCNV need to be recompiled

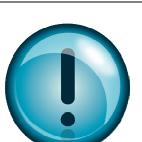

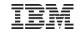

## Agenda

- CICS Overview
- CICS TS V2.1 z/VSE 6.1
  - Channels and Containers
- CICS TS V2.2 z/VSE 6.2
  - HTTP 1.1 Support
  - CICS Web Support with OpenSSL

#### CICS Connectivity options

- CICS Explorer
- CICS Web Support
- CICS Transaction Gateway
- z/VSE SOAP Engine
- z/VSE REST Engine

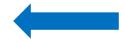

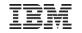

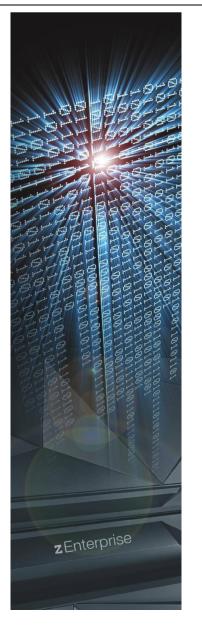

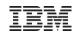

## **CICS Explorer**

#### CICS Explorer "display only" in z/VSE Version 5

- System management framework for CICS TS
- Consists of CICS Explorer client and a CICS TS server extension
- CICS Explorer client
  - Read-only capabilities (like CEMT INQUIRE)
  - Eclipse-based user interface on workstation
  - Connects to CICS TS via TCP/IP Communication via HTTP requests
  - One CICS Explorer client for z/VSE and z/OS
- CICS Explorer server extension
  - Delivered as PTF for CICS TS for VSE/ESA 1.1.1

#### Integrated into CICS TS for z/VSE 2.1 (z/VSE 6.1)

- Provides update capability to CICS resources (like CEMT SET)
  - · Update resources as you would do with transactions on your CICS terminal
  - Enable / disable CICS resources, change selected CICS definitions, ...

#### Integrated into CICS TS for z/VSE 2.2 (z/VSE 6.2)

- Define new CICS resources and modify or delete existing resources (like CEDA)
- Monitor, control, and update dynamic storage areas and global temporary storage queue statistics.

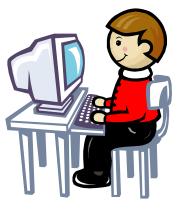

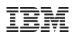

## CICS Explorer on the web

## http://www.ibm.com/vse

| Industries & solutions                           | Services F         | Products  | Support & downloads                                           | My IBM                 | Search    | h                                                        | ٩   |
|--------------------------------------------------|--------------------|-----------|---------------------------------------------------------------|------------------------|-----------|----------------------------------------------------------|-----|
| IT infrastructure > z Systems (Mainframes) > Ope |                    |           |                                                               |                        |           |                                                          |     |
| z/VSE Components z/VSE Produ                     | ucts               |           |                                                               |                        |           |                                                          |     |
| z/VSE V6.1 z/VSE V5.2 z/VSE V5                   | 5.1                |           |                                                               |                        |           |                                                          |     |
| → General                                        | → z/VSE            | Connector | s                                                             |                        |           |                                                          |     |
| → z/VSE System Package                           | → TCP/II           | P         |                                                               | Contact I              | вм        |                                                          |     |
| → CICS Transaction Server                        | → z/VSE            | VTAPE     |                                                               |                        | 🛛 Email z |                                                          |     |
|                                                  |                    |           | estments in z/VSE information<br>nd IBM Storage technology to |                        | Call IBM  | Business Partner<br>M: 1-866-261-3023<br>code: z Systems |     |
|                                                  | 1 5655-VSE         |           |                                                               |                        |           |                                                          |     |
| CICS Transaction Server for VSE/ES               | A 1.1 5648-054     |           |                                                               | Browse z               | VSE       |                                                          | _   |
| ↓ CICS Explorer                                  |                    |           |                                                               | → About zA             | /SE       | → Documentation                                          |     |
| ↓ More Information about CICS                    |                    |           |                                                               | $\rightarrow$ How to b | uy        | → Service & suppo                                        | ort |
|                                                  |                    |           |                                                               | → News &               |           | → Downloads                                              |     |
|                                                  |                    |           |                                                               | announce               | ements    | → Education                                              |     |
| CICS Transaction Server for z/VSE 2.             | 1 - 5655-VSE       |           | -                                                             | → Events               |           | → Partners                                               |     |
| z/VSE V6.1 is delivered with CICS Tran           | saction Server for | z/VSE V2. | 1. This new version of                                        | → Solutions            | 5         | → FAQ                                                    |     |

CICS TS replaces CICS Transaction Server for VSE/ESA V1.1.1. CICS TS for VSE/ESA can

no longer be used with z/VSE V6.1 or later. CICS TS for z/VSE V2.1 is the only CICS version

that can be used with z/VSE V6.1. CICS TS for z/VSE V2.1 requires z/VSE V6.1.

→ Contact z/VSE

→ Products &

components

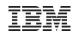

## CICS Explorer on the web ...

#### TEM

#### **CICS Explorer**

The new face of CICS Transaction Server.

The CICS Explorer is the new systems management framework for CICS TS. It provides readonly capabilities to display CICS resources. The CICS Explorer consists of a CICS Explorer client and a CICS TS server extension. The CICS Explorer client can be downloaded from the <u>CICS Explorer web page</u>, and the CICS TS server extension is delivered as CICS TS PTF. When used with CICS TS for VSE/ESA, it requires z/VSE V5.1, or later.

The CICS Explorer user guide provides some more information on the CICS Explorer installation and use.

IBM CICS Explorer User Guide V1.2b (PDF, 500KB)

→ IBM CICS Explorer download

↑ Back to top

## **CICS Explorer on the web**

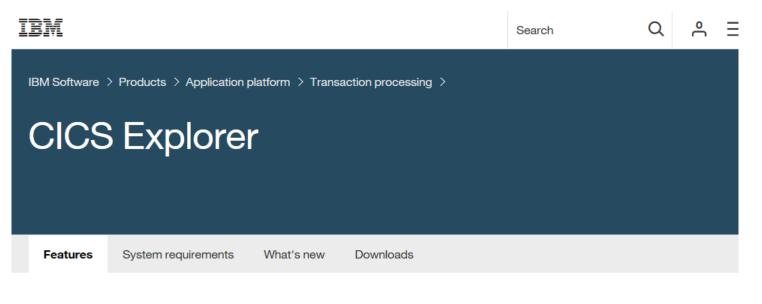

# Simplify CICS management with an integrated, single interface

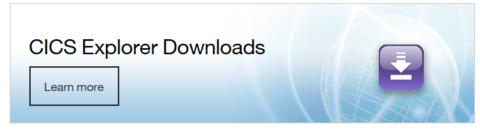

IBM® CICS Explorer® is a system management tool that offers a simple, integrated and intuitive way of managing one or more IBM CICS® systems. It is based on the Eclipse platform and enables you to view and manage IBM CICS Transaction Server regions and integrates CICS tools and the visibility and control of the CICS run time and its resources.

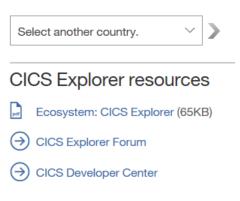

Not in United States?

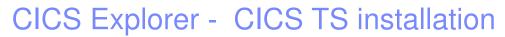

#### System requirements

- CICS Explorer connects to z/VSE Version 5 or later only
- Additional extended Dynamic Storage Area (EDSA) required
  - Size depends on active CICS resources
  - Good start is 50 MB (with additional PTF)
  - May impact partition allocation
- TCP/IP for VSE/ESA 1.5F or IPv6/VSE 1.1 or Linux Fast Path (IPv4 only)

#### Install PTFs for CICS Explorer support (included in z/VSE 5.1.1 or higher)

- CICS Management Client Interface (CMCI)
- CICSPlex System Management (CPSM)
- Code will be installed into PRD1.BASE
- No additional z/VSE Librarian definitions (LIBDEFs) required

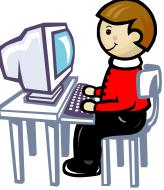

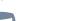

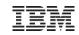

# CICS Explorer - CICS TS installation ...

- CICS setup skeletons in ICCF library 59
  - CICS System Definitions (CSD)
  - Transaction security setup
  - DCT (Destination Control Table)
  - Define / initialize dataset EYUPARM (for debugging)
- Add DLBL / EXTENT / ASSGN statements for EYUPARM dataset to CICS start-up job
- Changing CICS SIT (SEC=YES, TCPIP=YES)
- Define TCPIPSERVICE
- Adjust EDSALIM, if additional DSA space required
- Define a conversion table DFHCNV
- Install new groups using CEDA

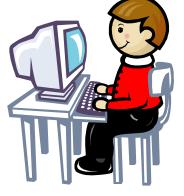

## CICS Explorer - Start CORM transaction on server

| CL BOEVMSPB                                                                                                    |      |
|----------------------------------------------------------------------------------------------------|------|
|                                                                                                    |      |
| SYSTEM: z/VSE z/VSE 5.1 TURBO (01) USER: SYS                                                                         |      |
| VM USER ID:LNXSALM1 TIME: 15:35                                                                                      | : 14 |
| F8 0488 DFHS00101I PRODCICS Sockets domain initialization has ended.                                                 |      |
| F8 0488 DFHWB1007 PRODCICS Initializing CICS Web environment.                                                        |      |
| F8 0487 BSD100I IPNRBSDC 01.05 F 09/12/11 18.37 032CE000 01E7                                                        |      |
| F8 0488 DFHWB1008 PRODCICS CICS Web environment initialization is complete.                                          |      |
| F8 0488 DFHSI8430I PRODCICS About to link to PLT programs during the third                                           |      |
| stage of initialization.                                                                                             |      |
| F8 0488 DFHSI8434I PRODCICS Control returned from PLT programs during the                                            |      |
| third stage of initialization.<br>F8 0488 DFHSI1517 PRODCICS Control is being given to CICS.                         |      |
| F8 0488 DFH511517 PRODUCES CONTROL IS BEING GIVEN to CICS.                                                           |      |
| LSR pool 1 is being built dynamically by CICS because the following                                                  |      |
| are not defined: 'CI <ize' 'movvevienci'="" 'stdincs'="" 9="" delay<="" td=""><td></td></ize'>                       |      |
| is possible. <pre> corm (transaction executed in CICS)</pre>                                                         |      |
| F8 0488 EYUNX0001I PRODCICS St                                                                                       |      |
| F8 0488 EYUNX0030I PRODCICS SMSS successfully initiated from terminal A000                                           |      |
| F8 0488 EYUXL0003I PRODCICS CPSM Version 420 SMSS startup in progress                                                |      |
| F8 0488 EYUXL0119I PRODCICS CPSM Kernel loaded from EYU9XL02                                                         |      |
| F8 0488 EYUXL0005I PRODCICS Major Object created for KNL                                                             |      |
| F8 0488 EYUXL0005I PRODCICS Major Object created for TRC                                                             |      |
| F8 0488 EYUXL0005I PRODCICS Major Object created for MSG                                                             |      |
| F8 0488 EYUXL0005I PRODCICS Major Object created for SRV                                                             |      |
| F8 0488 EYUXL0005I PRODCICS Major Object created for CHE                                                             |      |
| F8 0488 EYUXL0005I PRODCICS Major Object created for DAT<br>F8 0488 EYUXL0005I PRODCICS Major Object created for QUE |      |
| F8 0488 EYUXL0005I PRODCICS Major Object created for MAS                                                             |      |
|                                                                                                    |      |
|                                                                                                    |      |
| 1=HLP 2=CPY 3=END 6=CNCL 7=BWD 8=FWD 9=EXPL 10=INP 11=PCUU 12=I                                                      | NFO  |
| FILTER: ALL BWD MODE: REDISPLAY                                                                                      |      |
| MA a 28/                                                                                                    | 006  |

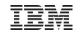

# CICS Explorer – welcome page

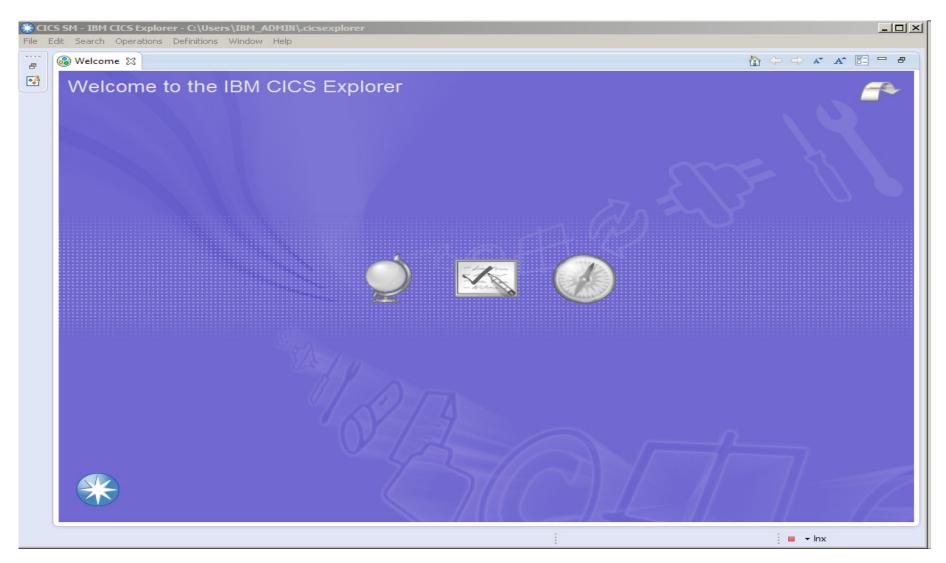

© 2017 IBM Corporation

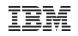

## **CICS Explorer - configuration**

| 🋞 CICS SM - IBM CICS Exp  | lorer - C:\Users\IBM_ADMIN\.cicsexplorer                                         |                            |
|---------------------------|----------------------------------------------------------------------------------|----------------------------|
|                           | ns Definitions Window Help                                                       |                            |
|                           |                                                                                  | Quick Access               |
|                           | R Keit CMCI Connection                                                           |                            |
| e                         | Edit CMCI Connection                                                             |                            |
| CNX0200I Not connected    | CNX02C Specify the host, port, and any additional details for the new connection | 8                          |
|                           | Region                                                                           | Status CEDF Status NEWCOPY |
|                           | Name: Inx                                                                        |                            |
|                           | Location                                                                         |                            |
|                           | Host name: Inxsalm1.boeblingen.de.ibm.com                                        |                            |
|                           | Port number: 27283                                                               |                            |
|                           |                                                                                  |                            |
|                           |                                                                                  |                            |
|                           |                                                                                  |                            |
|                           |                                                                                  |                            |
|                           |                                                                                  |                            |
|                           | Pro                                                                              | , ) _ + , Q 4 <u>B</u> )   |
|                           |                                                                                  |                            |
|                           | type filter text Add                                                             | Sysa [sysa] Add            |
|                           | E dit                                                                            | Edit,                      |
|                           | CICSPlex SM Data Interface (1)                                                   |                            |
|                           | CMCI (1)     Delete                                                              | Delete                     |
|                           | E Jos Connect                                                                    |                            |
|                           | Z/OS FTP Disconnect                                                              |                            |
|                           | z/OSMF                                                                           |                            |
| (i) IZE0103I Disconnected |                                                                                  |                            |
|                           | i                                                                                |                            |

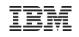

# CICS Explorer – sign-on

| 🋞 CICS SM - IBM CICS Exp  | olorer - C:\Users\IBM_ADMIN\.cicsexplorer                                                                                                    |                                                                                                    |
|---------------------------|----------------------------------------------------------------------------------------------------|----------------------------------------------------------------------------------------------------|
|                           | ns Definitions Window Help                                                                                                    |                                                                                                    |
| 🖬 • 🖩 🖷 🖻 💁 •             | ·   & •   h • P • + + + +   d                                                                                                    | Quick Access                                                                                                    |
|                           | Image: Signon       Image: Signon         CMCI: sysa       Image: Signon         User ID:       sysa         Password or Passphrase:       ●●●●●●●●●●●●●●●●●●●●●●●●●●●●●●●●●●●●            | Quick Access     Image: Constraint of the second second |
|                           | Pro                                                                                                    |                                                                                                    |
|                           | Connections                                                                                                    | Credentials                                                                                                    |
|                           | type filter text                                                                                                    | Add It sysa [sysa] Add                                                                                                    |
|                           | <ul> <li>CICS System Management (2)</li> <li>■ CICSPlex SM Data Interface (1)</li> <li>○ CMCI (1)</li> <li>○ Inx [sysa]</li> <li>□ ↓ z/OS</li> <li>■ z/OS FTP</li> <li>■ z/OSMF</li> </ul> | Edit     Edit       Delete     Delete       Connect     Disconnect                                                                                                    |
| (i) IZE0103I Disconnected |                                                                                                    | Connecting [Inx]                                                                                                    |

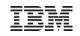

| * IBM CICS Explorer - C:/CICS-Work File Edit Projekt Operations Definitions - Suchen Window Help                                          |                                                          |
|----------------------------------------------------------------------------------------------------|----------------------------------------------------------|
| 110 Edit Hojak Operations Schmiddle Saliten Window Hoja<br>110 ISC/MRO (% TCP/IP Se ( I Terminals ) E Programs ( ) Transacti ( ) TS Queue | 🕼 Transacti 📴 Tasks 🔛 Files 🔝 TD Queue 🔛 Host Conn 🛛 🖓 🗖 |
|                                                                                                    |                                                          |
| Connections                                                                                                    | Credentials                                              |
| Filtertext eingeben                                                                                                    | Add RSYSA [SYSA] Add                                     |
|                                                                                                    | Open Open                                                |
| Inx [SYSA]                                                                                                    | Delete Delete                                            |
| CICSPlex SM Data Interface Z/OS                                                                                                    | Connect                                                  |
| z/OS FTP                                                                                                    | Disconnect                                               |
| z/OSMF                                                                                                    | - 2220 III 1922                                          |
|                                                                                                    |                                                          |
|                                                                                                    |                                                          |
|                                                                                                    |                                                          |
|                                                                                                    |                                                          |
|                                                                                                    |                                                          |
|                                                                                                    |                                                          |
|                                                                                                    |                                                          |
|                                                                                                    |                                                          |
|                                                                                                    |                                                          |
|                                                                                                    |                                                          |
|                                                                                                    |                                                          |
|                                                                                                    |                                                          |
|                                                                                                    |                                                          |
|                                                                                                    |                                                          |
|                                                                                                    |                                                          |
|                                                                                                    |                                                          |
|                                                                                                    |                                                          |
|                                                                                                    |                                                          |
| □ 🍄 💠 IZE0100I Connected user SYSA to host lm1.boeblingen.de.ibm.com on port 2                                                            | 27283 🗍 🔍 👻 Inx                                          |

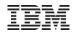

| 🛛 Regions 🗙 | 3        |                  |            |                            |           |           |           | Job Name: |          | ) 🗙 🔍 🗖 🗗 |
|-------------|----------|------------------|------------|----------------------------|-----------|-----------|-----------|-----------|----------|-----------|
|             |          | S. Resource: CIO | 1          | 1                          | 1         | 1         | ,         | ,         | ,        |           |
| Region      | Job Name |                  | Task Count | CICS Status                | CICS TS L | CICS Rele | Total CPU | Page In C | Page Out |           |
| PRODCICS    | CICS2    | N/A              | 4          | <ul> <li>ACTIVE</li> </ul> |           | V111      | 0000:00:0 | N/A       | N/A      | 10144     |
|             |          |                  |            |                            |           |           |           |           |          |           |
|             |          |                  |            |                            |           |           |           |           |          |           |
|             |          |                  |            |                            |           |           |           |           |          |           |
|             |          |                  |            |                            |           |           |           |           |          |           |
|             |          |                  |            |                            |           |           |           |           |          |           |
|             |          |                  |            |                            |           |           |           |           |          |           |
|             |          |                  |            |                            |           |           |           |           |          |           |
|             |          |                  |            |                            |           |           |           |           |          |           |
|             |          |                  |            |                            |           |           |           |           |          |           |
|             |          |                  |            |                            |           |           |           |           |          |           |
|             |          |                  |            |                            |           |           |           |           |          |           |
|             |          |                  |            |                            |           |           |           |           |          |           |
|             |          |                  |            |                            |           |           |           |           |          |           |
|             |          |                  |            |                            |           |           |           |           |          |           |
|             |          |                  |            |                            |           |           |           |           |          |           |
|             |          |                  |            |                            |           |           |           |           |          |           |
|             |          |                  |            |                            |           |           |           |           |          |           |
|             |          |                  |            |                            |           |           |           |           |          |           |
|             |          |                  |            |                            |           |           |           |           |          |           |
|             |          |                  |            |                            |           |           |           |           |          |           |
|             |          |                  |            |                            |           |           |           |           |          |           |
|             |          |                  |            |                            |           |           |           |           |          |           |
|             |          |                  |            |                            |           |           |           |           |          |           |
|             |          |                  |            |                            |           |           |           |           |          |           |
|             |          |                  |            |                            |           |           |           |           |          |           |
|             |          |                  |            |                            |           |           |           |           |          |           |
|             |          |                  |            |                            |           |           |           |           |          |           |
|             |          |                  |            |                            |           |           |           |           |          |           |
|             |          |                  |            |                            |           |           |           |           |          |           |
|             |          |                  |            |                            |           |           |           |           |          |           |
|             |          |                  |            |                            |           |           |           |           |          |           |
|             |          |                  |            |                            |           |           |           |           |          |           |
|             |          |                  |            |                            |           |           |           |           |          |           |
|             |          |                  |            |                            |           |           |           |           |          |           |
|             |          |                  |            |                            |           |           |           |           |          |           |

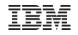

|                                                                                                    |         |      | Carra ( 🔲 Tarrata da |           | ) <b>*</b> ** <b>-</b> |       |     | -tion of ) 📴 Toolar) |          |                |
|----------------------------------------------------------------------------------------------------|---------|------|----------------------|-----------|------------------------|-------|-----|----------------------|----------|----------------|
| Regin         Name         Network Name         Acquire Status         Service Status         ATI Status         TTI Status         UP ID         Transaction IE           RRODCICS         -AAA         TMPLATE1         RELEASED         INSERVICE         ATI         TTI         CICSUSER         CICSUSER           RRODCICS         -AAC         TMPLATE1         RELEASED         INSERVICE         ATI         TTI         CREATE         CICSUSER           RRODCICS         -AAC         TMPLATE1         RELEASED         OUTSERVICE         ATI         TTI         CREATE         CICSUSER           RRODCICS         -AAE         TMPLATE1         RELEASED         OUTSERVICE         ATI         TTI         CREATE         CICSUSER           RRODCICS         -AAE         TMPLATE1         RELEASED         OUTSERVICE         ATI         TTI         CREATE         CICSUSER           RRODCICS         -AAI         TMPLATE1         RELEASED         OUTSERVICE         ATI         TTI         CREATE         CICSUSER           RRODCICS         -AAI         TMPLATE1         RELEASED         OUTSERVICE         ATI         TTI         CREATE         CICSUSER           RRODCICS         -AAI         TMPLATE1         RELEASE                                                                                                    |         |      |                      |           |                        |       |     |                      |          |                |
| PRODUCIS -AAA TMPLATE1 RELEASED INSERVICE ATL TTL NOCKEATE CLCSUSER<br>PRODUCIS -AAC TMPLATE1 RELEASED OUTSERVICE ATL TTL CREATE CLCSUSER<br>PRODUCIS -AAC TMPLATE1 RELEASED OUTSERVICE ATL TTL CREATE CLCSUSER<br>PRODUCIS -AAE TMPLATE1 RELEASED OUTSERVICE ATL TTL CREATE CLCSUSER<br>PRODUCIS -AAE TMPLATE1 RELEASED OUTSERVICE ATL TTL CREATE CLCSUSER<br>PRODUCIS -AAE TMPLATE1 RELEASED OUTSERVICE ATL TTL CREATE CLCSUSER<br>PRODUCIS -AAE TMPLATE1 RELEASED OUTSERVICE ATL TTL CREATE CLCSUSER<br>PRODUCIS -AAE TMPLATE1 RELEASED OUTSERVICE ATL TTL CREATE CLCSUSER<br>PRODUCIS -AAE TMPLATE1 RELEASED OUTSERVICE ATL TTL CREATE CLCSUSER<br>PRODUCIS -AAA TMPLATE1 RELEASED OUTSERVICE ATL TTL CREATE CLCSUSER<br>PRODUCIS -AAI TMPLATE1 RELEASED OUTSERVICE ATL TTL CREATE CLCSUSER<br>PRODUCIS -AAI TMPLATE1 RELEASED OUTSERVICE ATL TTL CREATE CLCSUSER<br>PRODUCIS -AAI TMPLATE1 RELEASED OUTSERVICE ATL TTL CREATE CLCSUSER<br>PRODUCIS -AAI TMPLATE1 RELEASED OUTSERVICE ATL TTL CREATE CLCSUSER<br>PRODUCIS -AAI TMPLATE1 RELEASED OUTSERVICE ATL TTL CREATE CLCSUSER<br>PRODUCIS -AAI TMPLATE1 RELEASED OUTSERVICE ATL TTL CREATE CLCSUSER<br>PRODUCIS -AAI TMPLATE1 RELEASED INSERVICE ATL TTL CREATE CLCSUSER<br>PRODUCIS -AAA TMPLATE1 RELEASED INSERVICE ATL TTL CREATE CLCSUSER<br>PRODUCIS -AAA TMPLATE1 RELEASED INSERVICE ATL TTL CREATE CLCSUSER<br>PRODUCIS -AAA TMPLATE3 RELEASED INSERVICE ATL TTL CREATE CLCSUSER<br>PRODUCIS -AAA TMPLATE3 RELEASED OUTSERVICE ATL TTL CREATE CLCSUSER<br>PRODUCIS -AAA TMPLATE3 RELEASED OUTSERVICE ATL TTL CREATE CLCSUSER<br>PRODUCIS -AAA TMPLATE3 RELEASED OUTSERVICE ATL TTL CREATE CLCSUSER<br>PRODUCIS -AAA TMPLATE3 RELEASED OUTSERVICE ATL TTL CREATE CLCSUSER<br>PRODUCIS -AAA TMPLATE3 RELEASED OUTSERVICE ATL TTL CREATE CLCSUSER<br>PRODUCIS -AAA TMPLATE3 RELEASED OUTSERVICE ATL TTL CREATE CLCSUSER<br>PRODUCIS -AAA TMPLATE3 RELEASED OUTSERVICE ATL TTL CREATE CLCSUSER<br>PRODUCIS -AAA TMPLATE3 RELEASED OUTSERVICE ATL TTL CREATE CLCSUSER<br>PRODUCIS -AAA TMPLATE3 RELEASED OUTSERVICE ATL TTL CREATE CLCSUSER<br>PRODUCIS CO01 NOTAPPLIC INSERVICE ATL TTL NOTAPPLIC CNSL<br>PRODUCIS CO03 NOTAP |         |      |                      |           |                        |       |     |                      | 1        |                |
| RODCICS       -AAB       TMPLATE1       RELEASED       INSERVICE       ATI       TTI       CREATE       CICSUSER         RODCICS       -AAD       TMPLATE1       RELEASED       OUTSERVICE       ATI       TTI       CREATE       CICSUSER         RODCICS       -AAD       TMPLATE1       RELEASED       OUTSERVICE       ATI       TTI       CREATE       CICSUSER         RODCICS       -AAF       TMPLATE1       RELEASED       OUTSERVICE       ATI       TTI       CREATE       CICSUSER         RODCICS       -AAH       TMPLATE1       RELEASED       OUTSERVICE       ATI       TTI       CREATE       CICSUSER         RODCICS       -AAH       TMPLATE1       RELEASED       OUTSERVICE       ATI       TTI       CREATE       CICSUSER         RODCICS       -AAI       TMPLATE1       RELEASED       OUTSERVICE       ATI       TTI       CREATE       CICSUSER         RODCICS       -AAI       TMPLATE1       RELEASED       OUTSERVICE       ATI       TTI       CREATE       CICSUSER         RODCICS       -AAI       TMPLATE3       RELEASED       OUTSERVICE       ATI       TTI       CREATE       CICSUSER         RODCICS       -AAAO                                                                                                    |         |      |                      |           |                        |       |     |                      |          | Transaction ID |
| RODCICS       -AAC       TMPLATE 1       RELEASED       OUTSERVICE       ATI       TTI       CREATE       CICSUSER         RODCICS       -AAE       TMPLATE 1       RELEASED       OUTSERVICE       ATI       TTI       CREATE       CICSUSER         RODCICS       -AAF       TMPLATE 1       RELEASED       OUTSERVICE       ATI       TTI       CREATE       CICSUSER         RODCICS       -AAF       TMPLATE 1       RELEASED       OUTSERVICE       ATI       TTI       CREATE       CICSUSER         RODCICS       -AAH       TMPLATE 1       RELEASED       OUTSERVICE       ATI       TTI       CREATE       CICSUSER         RODCICS       -AAI       TMPLATE 1       RELEASED       OUTSERVICE       ATI       TTI       CREATE       CICSUSER         RODCICS       -AAI       TMPLATE 1       RELEASED       OUTSERVICE       ATI       TTI       CREATE       CICSUSER         RODCICS       -AAI       TMPLATE 1       RELEASED       OUTSERVICE       ATI       TTI       CREATE       CICSUSER         RODCICS       -AAI       TMPLATE 3       RELEASED       INSERVICE       ATI       TTI       CREATE       CICSUSER         RODCICS       -AAA                                                                                                    |         |      |                      |           |                        |       |     |                      |          |                |
| RODCICS       -AAD       TMPLATE1       RELEASED       OUTSERVICE       ATI       TTI       CREATE       CICSUSER         RODCICS       -AAF       TMPLATE1       RELEASED       OUTSERVICE       ATI       TTI       CREATE       CICSUSER         RODCICS       -AAG       TMPLATE1       RELEASED       OUTSERVICE       ATI       TTI       CREATE       CICSUSER         RODCICS       -AAH       TMPLATE1       RELEASED       OUTSERVICE       ATI       TTI       CREATE       CICSUSER         RODCICS       -AAH       TMPLATE1       RELEASED       OUTSERVICE       ATI       TTI       CREATE       CICSUSER         RODCICS       -AAL       TMPLATE1       RELEASED       OUTSERVICE       ATI       TTI       CREATE       CICSUSER         RODCICS       -AAL       TMPLATE1       RELEASED       INSERVICE       ATI       TTI       CREATE       CICSUSER         RODCICS       -AAO       TMPLATE3       RELEASED       INSERVICE       ATI       TTI       CREATE       CICSUSER         RODCICS       -AAO       TMPLATE3       RELEASED       OUTSERVICE       ATI       TTI       CREATE       CICSUSER         RODCICS       -AAQ                                                                                                    |         |      |                      |           |                        |       |     |                      |          |                |
| RODCICS       -AAE       TMPLATE1       RELEASED       OUTSERVICE       ATI       TTI       CREATE       CICSUSER         RODCICS       -AAF       TMPLATE1       RELEASED       OUTSERVICE       ATI       TTI       CREATE       CICSUSER         RODCICS       -AAH       TMPLATE1       RELEASED       OUTSERVICE       ATI       TTI       CREATE       CICSUSER         RODCICS       -AAI       TMPLATE1       RELEASED       OUTSERVICE       ATI       TTI       CREATE       CICSUSER         RODCICS       -AAI       TMPLATE1       RELEASED       OUTSERVICE       ATI       TTI       CREATE       CICSUSER         RODCICS       -AAL       TMPLATE1       RELEASED       OUTSERVICE       ATI       TTI       CREATE       CICSUSER         RODCICS       -AAN       TMPLATE3       RELEASED       INSERVICE       ATI       TTI       CREATE       CICSUSER         RODCICS       -AAN       TMPLATE3       RELEASED       INSERVICE       ATI       TTI       CREATE       CICSUSER         RODCICS       -AAQ       TMPLATE3       RELEASED       OUTSERVICE       ATI       TTI       CREATE       CICSUSER         RODCICS       -AAQ                                                                                                    |         |      |                      |           |                        |       |     |                      |          |                |
| RODCICS       -AAF       TMPLATE1       RELEASED       OUTSERVICE       ATI       TTI       CREATE       CICSUSER         RODCICS       -AAH       TMPLATE1       RELEASED       OUTSERVICE       ATI       TTI       CREATE       CICSUSER         RODCICS       -AAI       TMPLATE1       RELEASED       OUTSERVICE       ATI       TTI       CREATE       CICSUSER         RODCICS       -AAI       TMPLATE1       RELEASED       OUTSERVICE       ATI       TTI       CREATE       CICSUSER         RODCICS       -AAI       TMPLATE1       RELEASED       OUTSERVICE       ATI       TTI       CREATE       CICSUSER         RODCICS       -AAI       TMPLATE1       RELEASED       OUTSERVICE       ATI       TTI       CREATE       CICSUSER         RODCICS       -AAM       TMPLATE3       RELEASED       INSERVICE       ATI       TTI       CREATE       CICSUSER         RODCICS       -AAO       TMPLATE3       RELEASED       OUTSERVICE       ATI       TTI       CREATE       CICSUSER         RODCICS       -AAQ       TMPLATE3       RELEASED       OUTSERVICE       ATI       TTI       CREATE       CICSUSER         RODCICS       -AAQ                                                                                                    |         |      |                      |           |                        |       |     |                      |          |                |
| RODCICS       -AAG       TMPLATE 1       RELEASED       OUTSERVICE       ATI       TTI       CREATE       CICSUSER         RODCICS       -AAH       TMPLATE 1       RELEASED       OUTSERVICE       ATI       TTI       CREATE       CICSUSER         RODCICS       -AAJ       TMPLATE 1       RELEASED       OUTSERVICE       ATI       TTI       CREATE       CICSUSER         RODCICS       -AAJ       TMPLATE 1       RELEASED       OUTSERVICE       ATI       TTI       CREATE       CICSUSER         RODCICS       -AAL       TMPLATE 1       RELEASED       OUTSERVICE       ATI       TTI       CREATE       CICSUSER         RODCICS       -AAN       TMPLATE 2       RELEASED       INSERVICE       ATI       TTI       CREATE       CICSUSER         RODCICS       -AAN       TMPLATE 3       RELEASED       INSERVICE       ATI       TTI       CREATE       CICSUSER         RODCICS       -AAQ       TMPLATE 3       RELEASED       OUTSERVICE       ATI       TTI       CREATE       CICSUSER         RODCICS       -AAQ       TMPLATE 3       RELEASED       OUTSERVICE       ATI       TTI       CREATE       CICSUSER         RODCICS       -AAAQ                                                                                                    |         |      |                      |           |                        |       |     |                      |          |                |
| RODCICS       AAH       TMPLATE1       RELEASED       OUTSERVICE       ATI       TTI       CREATE       CICSUSER         RODCICS       -AAI       TMPLATE1       RELEASED       OUTSERVICE       ATI       TTI       CREATE       CICSUSER         RODCICS       -AAX       TMPLATE1       RELEASED       OUTSERVICE       ATI       TTI       CREATE       CICSUSER         RODCICS       -AAK       TMPLATE1       RELEASED       OUTSERVICE       ATI       TTI       CREATE       CICSUSER         RODCICS       -AAM       TMPLATE3       RELEASED       INSERVICE       ATI       TTI       CREATE       CICSUSER         RODCICS       -AAM       TMPLATE3       RELEASED       INSERVICE       ATI       TTI       CREATE       CICSUSER         RODCICS       -AAQ       TMPLATE3       RELEASED       OUTSERVICE       ATI       TTI       CREATE       CICSUSER         RODCICS       -AAQ       TMPLATE3       RELEASED       OUTSERVICE       ATI       TTI       CREATE       CICSUSER         RODCICS       -AAQ       TMPLATE3       RELEASED       OUTSERVICE       ATI       TTI       CREATE       CICSUSER         RODCICS       -AAA                                                                                                    |         |      |                      |           |                        |       |     |                      |          |                |
| RODCICS       AAI       TMPLATE1       RELEASED       OUTSERVICE       ATI       TTI       CREATE       CICSUSER         RODCICS       -AAJ       TMPLATE1       RELEASED       OUTSERVICE       ATI       TTI       CREATE       CICSUSER         RODCICS       -AAL       TMPLATE1       RELEASED       OUTSERVICE       ATI       TTI       CREATE       CICSUSER         RODCICS       -AAL       TMPLATE1       RELEASED       INSERVICE       ATI       TTI       CREATE       CICSUSER         RODCICS       -AAN       TMPLATE3       RELEASED       INSERVICE       ATI       TTI       CREATE       CICSUSER         RODCICS       -AAO       TMPLATE3       RELEASED       OUTSERVICE       ATI       TTI       CREATE       CICSUSER         RODCICS       -AAQ       TMPLATE3       RELEASED       OUTSERVICE       ATI       TTI       CREATE       CICSUSER         RODCICS       -AAA       TMPLATE3       RELEASED       OUTSERVICE       ATI       TTI       CREATE       CICSUSER         RODCICS       -AAA       TMPLATE3       RELEASED       OUTSERVICE       ATI       TTI       CREATE       CICSUSER         RODCICS       -AAA                                                                                                    |         |      |                      |           |                        |       |     |                      |          |                |
| RODCICS       -AAI       TMPLATE1       RELEASED       OUTSERVICE       ATI       TTI       CREATE       CICSUSER         RODCICS       -AAK       TMPLATE1       RELEASED       OUTSERVICE       ATI       TTI       CREATE       CICSUSER         RODCICS       -AAK       TMPLATE1       RELEASED       OUTSERVICE       ATI       TTI       CREATE       CICSUSER         RODCICS       -AAM       TMPLATE3       RELEASED       INSERVICE       ATI       TTI       OREATE       CICSUSER         RODCICS       -AAO       TMPLATE3       RELEASED       INSERVICE       ATI       TTI       CREATE       CICSUSER         RODCICS       -AAO       TMPLATE3       RELEASED       OUTSERVICE       ATI       TTI       CREATE       CICSUSER         RODCICS       -AAQ       TMPLATE3       RELEASED       OUTSERVICE       ATI       TTI       CREATE       CICSUSER         RODCICS       -AAA       TMPLATE3       RELEASED       OUTSERVICE       ATI       TTI       CREATE       CICSUSER         RODCICS       -AAAT       TMPLATE3       RELEASED       OUTSERVICE       ATI       TTI       CREATE       CICSUSER         RODCICS       -AAU                                                                                                    |         |      |                      |           |                        |       |     |                      |          |                |
| RODCICS       -AAK       TMPLATE1       RELEASED       OUTSERVICE       ATI       TTI       CREATE       CICSUSER         RODCICS       -AAM       TMPLATE1       RELEASED       INSERVICE       ATI       TTI       CREATE       CICSUSER         RODCICS       -AAM       TMPLATE3       RELEASED       INSERVICE       ATI       TTI       CREATE       CICSUSER         RODCICS       -AAO       TMPLATE3       RELEASED       INSERVICE       ATI       TTI       CREATE       CICSUSER         RODCICS       -AAO       TMPLATE3       RELEASED       OUTSERVICE       ATI       TTI       CREATE       CICSUSER         RODCICS       -AAA       TMPLATE3       RELEASED       OUTSERVICE       ATI       TTI       CREATE       CICSUSER         RODCICS       -AAA       TMPLATE3       RELEASED       OUTSERVICE       ATI       TTI       CREATE       CICSUSER         RODCICS       -AAS       TMPLATE3       RELEASED       OUTSERVICE       ATI       TTI       CREATE       CICSUSER         RODCICS       -AAU       TMPLATE3       RELEASED       OUTSERVICE       ATI       TTI       CREATE       CICSUSER         RODCICS       -AAU                                                                                                    |         |      |                      |           |                        |       |     |                      |          |                |
| RODCICS-AALTMPLATE1RELEASEDOUTSERVICEATITTICREATECICSUSERRODCICS-AAMTMPLATE2RELEASEDINSERVICEATITTICREATECICSUSERRODCICS-AAOTMPLATE3RELEASEDINSERVICEATITTINOCREATECICSUSERRODCICS-AAOTMPLATE3RELEASEDINSERVICEATITTICREATECICSUSERRODCICS-AAQTMPLATE3RELEASEDOUTSERVICEATITTICREATECICSUSERRODCICS-AAQTMPLATE3RELEASEDOUTSERVICEATITTICREATECICSUSERRODCICS-AARTMPLATE3RELEASEDOUTSERVICEATITTICREATECICSUSERRODCICS-AARTMPLATE3RELEASEDOUTSERVICEATITTICREATECICSUSERRODCICS-AAUTMPLATE3RELEASEDOUTSERVICEATITTICREATECICSUSERRODCICS-AAUTMPLATE3RELEASEDOUTSERVICEATITTICREATECICSUSERRODCICS-AAWTMPLATE3RELEASEDOUTSERVICEATITTICREATECICSUSERRODCICS-AAWTMPLATE3RELEASEDOUTSERVICEATITTICREATECICSUSERRODCICS-AAWTMPLATE3RELEASEDOUTSERVICEATITTICREATECICSUSERRODCICS-AAWTMPLATE3RELEASEDOUTSERVICEATITTICREATE <td< td=""><td></td><td></td><td></td><td></td><td></td><td></td><td></td><td></td><td></td><td></td></td<>                                                                                                    |         |      |                      |           |                        |       |     |                      |          |                |
| RODCICS       -AAM       TMPLATE2       RELEASED       INSERVICE       ATI       TTI       CREATE       CICSUSER         RODCICS       -AAO       TMPLATE3       RELEASED       INSERVICE       ATI       TTI       NOCREATE       CICSUSER         RODCICS       -AAO       TMPLATE3       RELEASED       INSERVICE       ATI       TTI       CREATE       CICSUSER         RODCICS       -AAP       TMPLATE3       RELEASED       OUTSERVICE       ATI       TTI       CREATE       CICSUSER         RODCICS       -AAP       TMPLATE3       RELEASED       OUTSERVICE       ATI       TTI       CREATE       CICSUSER         RODCICS       -AAR       TMPLATE3       RELEASED       OUTSERVICE       ATI       TTI       CREATE       CICSUSER         RODCICS       -AAI       TMPLATE3       RELEASED       OUTSERVICE       ATI       TTI       CREATE       CICSUSER         RODCICS       -AAU       TMPLATE3       RELEASED       OUTSERVICE       ATI       TTI       CREATE       CICSUSER         RODCICS       -AAU       TMPLATE3       RELEASED       OUTSERVICE       ATI       TTI       CREATE       CICSUSER         RODCICS       -AAW                                                                                                    |         |      |                      |           |                        |       |     |                      |          |                |
| RODCICS-AANTMPLATE3RELEASEDINSERVICEATITTINOCREATECICSUSERRRODCICS-AAPTMPLATE3RELEASEDINSERVICEATITTICREATECICSUSERRRODCICS-AAQTMPLATE3RELEASEDOUTSERVICEATITTICREATECICSUSERRRODCICS-AAQTMPLATE3RELEASEDOUTSERVICEATITTICREATECICSUSERRRODCICS-AARTMPLATE3RELEASEDOUTSERVICEATITTICREATECICSUSERRRODCICS-AASTMPLATE3RELEASEDOUTSERVICEATITTICREATECICSUSERRRODCICS-AATTMPLATE3RELEASEDOUTSERVICEATITTICREATECICSUSERRRODCICS-AAUTMPLATE3RELEASEDOUTSERVICEATITTICREATECICSUSERRRODCICS-AAVTMPLATE3RELEASEDOUTSERVICEATITTICREATECICSUSERRRODCICS-AAVTMPLATE3RELEASEDOUTSERVICEATITTICREATECICSUSERRRODCICS-AAXTMPLATE3RELEASEDOUTSERVICEATITTICREATECICSUSERRRODCICS-AAXTMPLATE3RELEASEDOUTSERVICEATITTICREATECICSUSERRRODCICSCORFCBRFCBLASEDOUTSERVICEATITTICREATECICSUSERRRODCICSCORANOTAPPLICINSERVICEATITTINOTAPPLICCISU                                                                                                    |         |      |                      |           |                        |       |     |                      |          |                |
| PRODCICS       -AAO       TMPLATE3       RELEASED       INSERVICE       ATI       TTI       CREATE       CICSUSER         PRODCICS       -AAP       TMPLATE3       RELEASED       OUTSERVICE       ATI       TTI       CREATE       CICSUSER         PRODCICS       -AAQ       TMPLATE3       RELEASED       OUTSERVICE       ATI       TTI       CREATE       CICSUSER         PRODCICS       -AAR       TMPLATE3       RELEASED       OUTSERVICE       ATI       TTI       CREATE       CICSUSER         PRODCICS       -AAR       TMPLATE3       RELEASED       OUTSERVICE       ATI       TTI       CREATE       CICSUSER         PRODCICS       -AAT       TMPLATE3       RELEASED       OUTSERVICE       ATI       TTI       CREATE       CICSUSER         PRODCICS       -AAU       TMPLATE3       RELEASED       OUTSERVICE       ATI       TTI       CREATE       CICSUSER         PRODCICS       -AAW       TMPLATE3       RELEASED       OUTSERVICE       ATI       TTI       CREATE       CICSUSER         PRODCICS       -AAX       TMPLATE3       RELEASED       OUTSERVICE       ATI       TTI       CREATE       CICSUSER         PRODCICS       CBR                                                                                                    |         |      |                      |           |                        |       |     |                      |          |                |
| RODCICS-AAPTMPLATE3RELEASEDOUTSERVICEATITTICREATECICSUSERRODCICS-AAQTMPLATE3RELEASEDOUTSERVICEATITTICREATECICSUSERRODCICS-AARTMPLATE3RELEASEDOUTSERVICEATITTICREATECICSUSERRODCICS-AASTMPLATE3RELEASEDOUTSERVICEATITTICREATECICSUSERRODCICS-AATTMPLATE3RELEASEDOUTSERVICEATITTICREATECICSUSERRODCICS-AAUTMPLATE3RELEASEDOUTSERVICEATITTICREATECICSUSERRODCICS-AAUTMPLATE3RELEASEDOUTSERVICEATITTICREATECICSUSERRODCICS-AAWTMPLATE3RELEASEDOUTSERVICEATITTICREATECICSUSERRODCICS-AAWTMPLATE3RELEASEDOUTSERVICEATITTICREATECICSUSERRODCICS-AAXTMPLATE3RELEASEDOUTSERVICEATITTICREATECICSUSERRODCICSCARFCBRFRELEASEDOUTSERVICEATITTINOTAPPLICCICSUSERRODCICSCARFCBRFRELEASEDOUTSERVICEATITTINOTAPPLICCICSUSERRODCICSCORFCBRFRELEASEDOUTSERVICEATITTINOTAPPLICCICSUSERRODCICSCORFCBRFRELEASEDINSERVICEATITTINOTAPPLICCIC                                                                                                    |         |      |                      |           |                        |       |     |                      |          |                |
| RODCICS       -AAQ       TMPLATE3       RELEASED       OUTSERVICE       ATI       TTI       CREATE       CICSUSER         RODCICS       -AAR       TMPLATE3       RELEASED       OUTSERVICE       ATI       TTI       CREATE       CICSUSER         RODCICS       -AAS       TMPLATE3       RELEASED       OUTSERVICE       ATI       TTI       CREATE       CICSUSER         RODCICS       -AAT       TMPLATE3       RELEASED       OUTSERVICE       ATI       TTI       CREATE       CICSUSER         %CODCICS       -AAU       TMPLATE3       RELEASED       OUTSERVICE       ATI       TTI       CREATE       CICSUSER         %CODCICS       -AAU       TMPLATE3       RELEASED       OUTSERVICE       ATI       TTI       CREATE       CICSUSER         %CODCICS       -AAW       TMPLATE3       RELEASED       OUTSERVICE       ATI       TTI       CREATE       CICSUSER         %CODCICS       -AAX       TMPLATE3       RELEASED       OUTSERVICE       ATI       TTI       CREATE       CICSUSER         %CODCICS       -AAX       TMPLATE3       RELEASED       OUTSERVICE       ATI       TTI       CREATE       CICSUSER         %CODCICS       CBRF </td <td>RODCICS</td> <td></td> <td>TMPLATE3</td> <td>RELEASED</td> <td></td> <td>ATI</td> <td></td> <td>CREATE</td> <td>CICSUSER</td> <td></td>                                                                                                    | RODCICS |      | TMPLATE3             | RELEASED  |                        | ATI   |     | CREATE               | CICSUSER |                |
| PRODCICS-AARTMPLATE3RELEASEDOUTSERVICEATITTICREATECICSUSERPRODCICS-AASTMPLATE3RELEASEDOUTSERVICEATITTICREATECICSUSERPRODCICS-AATTMPLATE3RELEASEDOUTSERVICEATITTICREATECICSUSERPRODCICS-AAUTMPLATE3RELEASEDOUTSERVICEATITTICREATECICSUSERPRODCICS-AAVTMPLATE3RELEASEDOUTSERVICEATITTICREATECICSUSERPRODCICS-AAVTMPLATE3RELEASEDOUTSERVICEATITTICREATECICSUSERPRODCICS-AAXTMPLATE3RELEASEDOUTSERVICEATITTICREATECICSUSERPRODCICS-AAXTMPLATE3RELEASEDOUTSERVICEATITTICREATECICSUSERPRODCICS-AAYTMPLATE3RELEASEDOUTSERVICEATITTINOCREATECICSUSERPRODCICSCBRFCBRFRELEASEDINSERVICEATITTINOCREATECICSUSERPRODCICSCOSLNOTAPPLICINSERVICEATITTINOTAPPLICCISSUERPRODCICSCOO1NOTAPPLICINSERVICEATITTINOTAPPLICCNSLPRODCICSCO03NOTAPPLICINSERVICEATITTINOTAPPLICCNSLPRODCICSCO04NOTAPPLICINSERVICEATITTINOTAPPLICCNSLPRODCICSCO05 <t< td=""><td></td><td></td><td>TMPLATE3</td><td></td><td>OUTSERVICE</td><td>ATI</td><td></td><td></td><td>CICSUSER</td><td></td></t<>                                                                                                    |         |      | TMPLATE3             |           | OUTSERVICE             | ATI   |     |                      | CICSUSER |                |
| PRODCICS-AASTMPLATE3RELEASEDOUTSERVICEATITTICREATECICSUSERRODCICS-AAUTMPLATE3RELEASEDOUTSERVICEATITTICREATECICSUSERRODCICS-AAUTMPLATE3RELEASEDOUTSERVICEATITTICREATECICSUSERRODCICS-AAVTMPLATE3RELEASEDOUTSERVICEATITTICREATECICSUSERRODCICS-AAVTMPLATE3RELEASEDOUTSERVICEATITTICREATECICSUSERRODCICS-AAWTMPLATE3RELEASEDOUTSERVICEATITTICREATECICSUSERRODCICS-AAXTMPLATE3RELEASEDOUTSERVICEATITTICREATECICSUSERRODCICS-AAYTMPLATE3RELEASEDOUTSERVICEATITTINOCREATECICSUSERRODCICSCBRFCBRFRELEASEDINSERVICEATITTINOTAPPLICCISUSERRODCICSCONSLNOTAPPLICINSERVICEATITTINOTAPPLICCISUSERRODCICSCO01NOTAPPLICINSERVICEATITTINOTAPPLICCNSLRODCICSCO03NOTAPPLICINSERVICEATITTINOTAPPLICCNSLRODCICSCO06NOTAPPLICINSERVICEATITTINOTAPPLICCNSLRODCICSCO06NOTAPPLICINSERVICEATITTINOTAPPLICCNSLRODCICSCO06NOTAPPLICINSERVICE </td <td>RODCICS</td> <td>-AAQ</td> <td>TMPLATE3</td> <td>RELEASED</td> <td>OUTSERVICE</td> <td>ATI</td> <td>TTI</td> <td>CREATE</td> <td>CICSUSER</td> <td></td>                                                                                                    | RODCICS | -AAQ | TMPLATE3             | RELEASED  | OUTSERVICE             | ATI   | TTI | CREATE               | CICSUSER |                |
| PRODCICS-AATTMPLATE3RELEASEDOUTSERVICEATITTICREATECICSUSERRODCICS-AAUTMPLATE3RELEASEDOUTSERVICEATITTICREATECICSUSERRODCICS-AAWTMPLATE3RELEASEDOUTSERVICEATITTICREATECICSUSERRODCICS-AAWTMPLATE3RELEASEDOUTSERVICEATITTICREATECICSUSERRODCICS-AAWTMPLATE3RELEASEDOUTSERVICEATITTICREATECICSUSERRODCICS-AAXTMPLATE3RELEASEDOUTSERVICEATITTICREATECICSUSERRODCICS-AAYTMPLATE3RELEASEDOUTSERVICEATITTINOCREATECICSUSERRODCICSCBRFCBRFRELEASEDINSERVICEATITTINOCREATECICSUSERRODCICSCOSFCBRFRELEASEDINSERVICEATITTINOTAPPLICCISUSERRODCICSCO01NOTAPPLICINSERVICEATITTINOTAPPLICCISUSERRODCICSCO02NOTAPPLICINSERVICEATITTINOTAPPLICCNSLRODCICSCO03NOTAPPLICINSERVICEATITTINOTAPPLICCNSLRODCICSCO06NOTAPPLICINSERVICEATITTINOTAPPLICCNSLRODCICSCO06NOTAPPLICINSERVICEATITTINOTAPPLICCNSLRODCICSCO06NOTAPPLICINSERVICE<                                                                                                    | RODCICS | -AAR | TMPLATE3             | RELEASED  | OUTSERVICE             | ATI   | TTI | CREATE               | CICSUSER |                |
| PRODCICS-AAUTMPLATE3RELEASEDOUTSERVICEATITTICREATECICSUSERPRODCICS-AAVTMPLATE3RELEASEDOUTSERVICEATITTICREATECICSUSERPRODCICS-AAXTMPLATE3RELEASEDOUTSERVICEATITTICREATECICSUSERPRODCICS-AAXTMPLATE3RELEASEDOUTSERVICEATITTICREATECICSUSERPRODCICS-AAXTMPLATE3RELEASEDOUTSERVICEATITTICREATECICSUSERPRODCICS-AAYTMPLATE3RELEASEDOUTSERVICEATITTINOCREATECICSUSERPRODCICSCBRFCBRFRELEASEDINSERVICEATITTINOCREATECICSUSERPRODCICSCONLNOTAPPLICINSERVICEATITTINOTAPPLICCICSUSERPRODCICSCONLNOTAPPLICINSERVICEATITTINOTAPPLICCINSLPRODCICSCOO1NOTAPPLICINSERVICEATITTINOTAPPLICCINSLPRODCICSCO02NOTAPPLICINSERVICEATITTINOTAPPLICCINSLPRODCICSCO04NOTAPPLICINSERVICEATITTINOTAPPLICCINSLPRODCICSCO06NOTAPPLICINSERVICEATITTINOTAPPLICCINSLPRODCICSCO06NOTAPPLICINSERVICEATITTINOTAPPLICCINSLPRODCICSCO06NOTAPPLICINSERVICEATI<                                                                                                    | RODCICS | -AAS | TMPLATE3             | RELEASED  | OUTSERVICE             | ATI   | TTI | CREATE               | CICSUSER |                |
| PRODCICS-AAVTMPLATE3RELEASEDOUTSERVICEATITTICREATECICSUSERPRODCICS-AAWTMPLATE3RELEASEDOUTSERVICEATITTICREATECICSUSERPRODCICS-AAXTMPLATE3RELEASEDOUTSERVICEATITTICREATECICSUSERPRODCICS-AAYTMPLATE3RELEASEDOUTSERVICEATITTICREATECICSUSERPRODCICS-AAYTMPLATE3RELEASEDOUTSERVICEATITTICREATECICSUSERPRODCICSCBRFCBRFRELEASEDINSERVICEATITTINOCREATECICSUSERPRODCICSCOSLNOTAPPLICINSERVICEATITTINOTAPPLICCICSUSERPRODCICSCOO1NOTAPPLICINSERVICEATITTINOTAPPLICCNSLPRODCICSCO02NOTAPPLICINSERVICEATITTINOTAPPLICCNSLPRODCICSCO03NOTAPPLICINSERVICEATITTINOTAPPLICCNSLPRODCICSCO04NOTAPPLICINSERVICEATITTINOTAPPLICCNSLPRODCICSCO06NOTAPPLICINSERVICEATITTINOTAPPLICCNSLPRODCICSCO06NOTAPPLICINSERVICEATITTINOTAPPLICCNSLPRODCICSCO06NOTAPPLICINSERVICEATITTINOTAPPLICCNSLPRODCICSCO06NOTAPPLICINSERVICEATITTINOTAPPLIC </td <td>RODCICS</td> <td>-AAT</td> <td>TMPLATE3</td> <td>RELEASED</td> <td>OUTSERVICE</td> <td>ATI</td> <td>TTI</td> <td>CREATE</td> <td>CICSUSER</td> <td></td>                                                                                                    | RODCICS | -AAT | TMPLATE3             | RELEASED  | OUTSERVICE             | ATI   | TTI | CREATE               | CICSUSER |                |
| PRODCICS-AAWTMPLATE3RELEASEDOUTSERVICEATITTICREATECICSUSERRODCICS-AAXTMPLATE3RELEASEDOUTSERVICEATITTICREATECICSUSERRODCICS-AAYTMPLATE3RELEASEDOUTSERVICEATITTICREATECICSUSERRODCICSCBRFCBRFRELEASEDOUTSERVICEATITTINOCREATECICSUSERRODCICSCERRNOTAPPLICINSERVICEATITTINOTAPPLICCICSUSERRODCICSCO1NOTAPPLICINSERVICEATITTINOTAPPLICCICSUSERRODCICSCO1NOTAPPLICINSERVICEATITTINOTAPPLICCISUSERRODCICSCO2NOTAPPLICINSERVICEATITTINOTAPPLICCNSLRODCICSCO3NOTAPPLICINSERVICEATITTINOTAPPLICCNSLRODCICSCO4NOTAPPLICINSERVICEATITTINOTAPPLICCNSLRODCICSCO05NOTAPPLICINSERVICEATITTINOTAPPLICCNSLRODCICSCO06NOTAPPLICINSERVICEATITTINOTAPPLICCNSLRODCICSCO08NOTAPPLICINSERVICEATITTINOTAPPLICCNSLRODCICSCO09NOTAPPLICINSERVICEATITTINOTAPPLICCNSLRODCICSCO09NOTAPPLICINSERVICEATITTINOTAPPLICCNSLRODCICSCO                                                                                                    | RODCICS | -AAU | TMPLATE3             |           | OUTSERVICE             | ATI   | TTI | CREATE               | CICSUSER |                |
| PRODCICS-AAXTMPLATE3RELEASEDOUTSERVICEATITTICREATECICSUSERPRODCICS-AAYTMPLATE3RELEASEDOUTSERVICEATITTICREATECICSUSERPRODCICSCBRFCBFRELEASEDINSERVICEATITTINOCREATECICSUSERPRODCICSCERRNOTAPPLICINSERVICEATITTINOCAPPLICCICSUSERPRODCICSCNSLNOTAPPLICINSERVICEATITTINOTAPPLICCICSUSERPRODCICSCO01NOTAPPLICINSERVICEATITTINOTAPPLICCNSLPRODCICSCO02NOTAPPLICINSERVICEATITTINOTAPPLICCNSLPRODCICSCO03NOTAPPLICINSERVICEATITTINOTAPPLICCNSLPRODCICSCO04NOTAPPLICINSERVICEATITTINOTAPPLICCNSLPRODCICSCO05NOTAPPLICINSERVICEATITTINOTAPPLICCNSLPRODCICSCO06NOTAPPLICINSERVICEATITTINOTAPPLICCNSLPRODCICSCO08NOTAPPLICINSERVICEATITTINOTAPPLICCNSLPRODCICSCO09NOTAPPLICINSERVICEATITTINOTAPPLICCNSLPRODCICSCO10NOTAPPLICINSERVICEATITTINOTAPPLICCNSLPRODCICSCO08NOTAPPLICINSERVICEATITTINOTAPPLICCNSLPRODCICSCO09<                                                                                                    | RODCICS | -AAV | TMPLATE3             | RELEASED  | OUTSERVICE             | ATI   | TTI | CREATE               | CICSUSER |                |
| PRODCICS-AAYTMPLATE3RELEASEDOUTSERVICEATITTICREATECICSUSERPRODCICSCBRFCBRFRELEASEDINSERVICEATITTINOCREATECICSUSERPRODCICSCERRNOTAPPLICINSERVICENOATITTINOTAPPLICCICSUSERPRODCICSCNSLNOTAPPLICINSERVICEATITTINOTAPPLICCISUSERPRODCICSCO1NOTAPPLICINSERVICEATITTINOTAPPLICCNSLPRODCICSCO01NOTAPPLICINSERVICEATITTINOTAPPLICCNSLPRODCICSCO02NOTAPPLICINSERVICEATITTINOTAPPLICCNSLPRODCICSCO03NOTAPPLICINSERVICEATITTINOTAPPLICCNSLPRODCICSCO04NOTAPPLICINSERVICEATITTINOTAPPLICCNSLPRODCICSCO05NOTAPPLICINSERVICEATITTINOTAPPLICCNSLPRODCICSCO06NOTAPPLICINSERVICEATITTINOTAPPLICCNSLPRODCICSCO08NOTAPPLICINSERVICEATITTINOTAPPLICCNSLPRODCICSCO09NOTAPPLICINSERVICEATITTINOTAPPLICCNSLPRODCICSCO10NOTAPPLICINSERVICEATITTINOTAPPLICCNSLPRODCICSCO08NOTAPPLICINSERVICEATITTINOTAPPLICCNSLPRODCICSCO19NOTAPPLIC                                                                                                    | RODCICS | -AAW | TMPLATE3             | RELEASED  | OUTSERVICE             | ATI   | TTI | CREATE               | CICSUSER |                |
| PRODCICSCBRFCBRFRELEASEDINSERVICEATITTINOCREATECICSUSERPRODCICSCERRNOTAPPLICINSERVICENOATITTINOTAPPLICCICSUSERPRODCICSCNSLNOTAPPLICINSERVICEATITTINOTAPPLICCISSUSERPRODCICSCO01NOTAPPLICINSERVICEATITTINOTAPPLICCNSLPRODCICSCO02NOTAPPLICINSERVICEATITTINOTAPPLICCNSLPRODCICSCO03NOTAPPLICINSERVICEATITTINOTAPPLICCNSLPRODCICSCO04NOTAPPLICINSERVICEATITTINOTAPPLICCNSLPRODCICSCO05NOTAPPLICINSERVICEATITTINOTAPPLICCNSLPRODCICSCO06NOTAPPLICINSERVICEATITTINOTAPPLICCNSLPRODCICSCO06NOTAPPLICINSERVICEATITTINOTAPPLICCNSLPRODCICSCO06NOTAPPLICINSERVICEATITTINOTAPPLICCNSLPRODCICSCO08NOTAPPLICINSERVICEATITTINOTAPPLICCNSLPRODCICSCO09NOTAPPLICINSERVICEATITTINOTAPPLICCNSLPRODCICSCO10NOTAPPLICINSERVICEATITTINOTAPPLICCNSLPRODCICSCO19NOTAPPLICINSERVICEATITTINOTAPPLICCNSLPRODCICSCO19NOTAPPLICINSERVI                                                                                                    | RODCICS | -AAX | TMPLATE3             | RELEASED  | OUTSERVICE             | ATI   | TTI | CREATE               | CICSUSER |                |
| PRODCICSCERRNOTAPPLICINSERVICENOATITTINOTAPPLICCICSUSERRODCICSCNSLNOTAPPLICINSERVICEATITTINOTAPPLICCNSLRODCICSCO01NOTAPPLICINSERVICEATITTINOTAPPLICCNSLRODCICSCO02NOTAPPLICINSERVICEATITTINOTAPPLICCNSLRODCICSCO03NOTAPPLICINSERVICEATITTINOTAPPLICCNSLRODCICSCO04NOTAPPLICINSERVICEATITTINOTAPPLICCNSLRODCICSCO05NOTAPPLICINSERVICEATITTINOTAPPLICCNSLRODCICSCO06NOTAPPLICINSERVICEATITTINOTAPPLICCNSLRODCICSCO07NOTAPPLICINSERVICEATITTINOTAPPLICCNSLRODCICSCO08NOTAPPLICINSERVICEATITTINOTAPPLICCNSLRODCICSCO09NOTAPPLICINSERVICEATITTINOTAPPLICCNSLRODCICSCO10NOTAPPLICINSERVICEATITTINOTAPPLICCNSL                                                                                                    | RODCICS | -AAY | TMPLATE3             | RELEASED  | OUTSERVICE             | ATI   | TTI | CREATE               | CICSUSER |                |
| RODCICSCNSLNOTAPPLICINSERVICEATITTINOTAPPLICCNSLRODCICSCO01NOTAPPLICINSERVICEATITTINOTAPPLICCNSLRODCICSCO02NOTAPPLICINSERVICEATITTINOTAPPLICCNSLRODCICSCO03NOTAPPLICINSERVICEATITTINOTAPPLICCNSLRODCICSCO04NOTAPPLICINSERVICEATITTINOTAPPLICCNSLRODCICSCO05NOTAPPLICINSERVICEATITTINOTAPPLICCNSLRODCICSCO06NOTAPPLICINSERVICEATITTINOTAPPLICCNSLRODCICSCO07NOTAPPLICINSERVICEATITTINOTAPPLICCNSLRODCICSCO08NOTAPPLICINSERVICEATITTINOTAPPLICCNSLRODCICSCO09NOTAPPLICINSERVICEATITTINOTAPPLICCNSLRODCICSCO10NOTAPPLICINSERVICEATITTINOTAPPLICCNSL                                                                                                    | RODCICS | CBRF | CBRF                 | RELEASED  | INSERVICE              | ATI   | TTI | NOCREATE             | CICSUSER |                |
| PRODCICSCO01NOTAPPLICINSERVICEATITTINOTAPPLICCNSLPRODCICSCO02NOTAPPLICINSERVICEATITTINOTAPPLICCNSLPRODCICSCO03NOTAPPLICINSERVICEATITTINOTAPPLICCNSLPRODCICSCO04NOTAPPLICINSERVICEATITTINOTAPPLICCNSLPRODCICSCO05NOTAPPLICINSERVICEATITTINOTAPPLICCNSLPRODCICSCO06NOTAPPLICINSERVICEATITTINOTAPPLICCNSLPRODCICSCO06NOTAPPLICINSERVICEATITTINOTAPPLICCNSLPRODCICSCO08NOTAPPLICINSERVICEATITTINOTAPPLICCNSLPRODCICSCO09NOTAPPLICINSERVICEATITTINOTAPPLICCNSLPRODCICSCO10NOTAPPLICINSERVICEATITTINOTAPPLICCNSL                                                                                                    | RODCICS | CERR |                      | NOTAPPLIC | INSERVICE              | NOATI | TTI | NOTAPPLIC            | CICSUSER |                |
| PRODCICSCO02NOTAPPLICINSERVICEATITTINOTAPPLICCNSLPRODCICSCO03NOTAPPLICINSERVICEATITTINOTAPPLICCNSLPRODCICSCO04NOTAPPLICINSERVICEATITTINOTAPPLICCNSLPRODCICSCO05NOTAPPLICINSERVICEATITTINOTAPPLICCNSLPRODCICSCO06NOTAPPLICINSERVICEATITTINOTAPPLICCNSLPRODCICSCO06NOTAPPLICINSERVICEATITTINOTAPPLICCNSLPRODCICSCO07NOTAPPLICINSERVICEATITTINOTAPPLICCNSLPRODCICSCO08NOTAPPLICINSERVICEATITTINOTAPPLICCNSLPRODCICSCO19NOTAPPLICINSERVICEATITTINOTAPPLICCNSLPRODCICSCO19NOTAPPLICINSERVICEATITTINOTAPPLICCNSL                                                                                                    | RODCICS | CNSL |                      | NOTAPPLIC | INSERVICE              | ATI   | TTI | NOTAPPLIC            | CNSL     |                |
| PRODCICSCO02NOTAPPLICINSERVICEATITTINOTAPPLICCNSLPRODCICSCO03NOTAPPLICINSERVICEATITTINOTAPPLICCNSLPRODCICSCO04NOTAPPLICINSERVICEATITTINOTAPPLICCNSLPRODCICSCO05NOTAPPLICINSERVICEATITTINOTAPPLICCNSLPRODCICSCO06NOTAPPLICINSERVICEATITTINOTAPPLICCNSLPRODCICSCO06NOTAPPLICINSERVICEATITTINOTAPPLICCNSLPRODCICSCO07NOTAPPLICINSERVICEATITTINOTAPPLICCNSLPRODCICSCO08NOTAPPLICINSERVICEATITTINOTAPPLICCNSLPRODCICSCO19NOTAPPLICINSERVICEATITTINOTAPPLICCNSLPRODCICSCO19NOTAPPLICINSERVICEATITTINOTAPPLICCNSL                                                                                                    | RODCICS | CO01 |                      | NOTAPPLIC | INSERVICE              | ATI   | TTI | NOTAPPLIC            | CNSL     |                |
| PRODCICSCO03NOTAPPLICINSERVICEATITTINOTAPPLICCNSLPRODCICSCO04NOTAPPLICINSERVICEATITTINOTAPPLICCNSLPRODCICSCO05NOTAPPLICINSERVICEATITTINOTAPPLICCNSLPRODCICSCO06NOTAPPLICINSERVICEATITTINOTAPPLICCNSLPRODCICSCO06NOTAPPLICINSERVICEATITTINOTAPPLICCNSLPRODCICSCO07NOTAPPLICINSERVICEATITTINOTAPPLICCNSLPRODCICSCO08NOTAPPLICINSERVICEATITTINOTAPPLICCNSLPRODCICSCO10NOTAPPLICINSERVICEATITTINOTAPPLICCNSL                                                                                                    |         |      |                      |           |                        |       |     |                      |          |                |
| RODCICSCO04NOTAPPLICINSERVICEATITTINOTAPPLICCNSLRODCICSCO05NOTAPPLICINSERVICEATITTINOTAPPLICCNSLRODCICSCO06NOTAPPLICINSERVICEATITTINOTAPPLICCNSLRODCICSCO07NOTAPPLICINSERVICEATITTINOTAPPLICCNSLRODCICSCO08NOTAPPLICINSERVICEATITTINOTAPPLICCNSLRODCICSCO09NOTAPPLICINSERVICEATITTINOTAPPLICCNSLRODCICSCO10NOTAPPLICINSERVICEATITTINOTAPPLICCNSL                                                                                                    | RODCICS | CO03 |                      |           |                        | ATI   |     |                      |          |                |
| RODCICS       CO05       NOTAPPLIC       INSERVICE       ATI       TTI       NOTAPPLIC       CNSL         RODCICS       CO06       NOTAPPLIC       INSERVICE       ATI       TTI       NOTAPPLIC       CNSL         RODCICS       CO07       NOTAPPLIC       INSERVICE       ATI       TTI       NOTAPPLIC       CNSL         RODCICS       CO08       NOTAPPLIC       INSERVICE       ATI       TTI       NOTAPPLIC       CNSL         RODCICS       CO09       NOTAPPLIC       INSERVICE       ATI       TTI       NOTAPPLIC       CNSL         RODCICS       CO10       NOTAPPLIC       INSERVICE       ATI       TTI       NOTAPPLIC       CNSL                                                                                                    |         |      |                      |           |                        |       |     |                      |          |                |
| RODCICS     CO06     NOTAPPLIC     INSERVICE     ATI     TTI     NOTAPPLIC     CNSL       RODCICS     CO07     NOTAPPLIC     INSERVICE     ATI     TTI     NOTAPPLIC     CNSL       RODCICS     CO08     NOTAPPLIC     INSERVICE     ATI     TTI     NOTAPPLIC     CNSL       RODCICS     CO09     NOTAPPLIC     INSERVICE     ATI     TTI     NOTAPPLIC     CNSL       RODCICS     CO19     NOTAPPLIC     INSERVICE     ATI     TTI     NOTAPPLIC     CNSL                                                                                                    |         |      |                      |           |                        |       |     |                      |          |                |
| PRODCICS         CO07         NOTAPPLIC         INSERVICE         ATI         TTI         NOTAPPLIC         CNSL           PRODCICS         CO08         NOTAPPLIC         INSERVICE         ATI         TTI         NOTAPPLIC         CNSL           PRODCICS         CO09         NOTAPPLIC         INSERVICE         ATI         TTI         NOTAPPLIC         CNSL           PRODCICS         CO09         NOTAPPLIC         INSERVICE         ATI         TTI         NOTAPPLIC         CNSL           PRODCICS         CO10         NOTAPPLIC         INSERVICE         ATI         TTI         NOTAPPLIC         CNSL                                                                                                    |         |      |                      |           |                        |       |     |                      |          |                |
| RODCICS         CO08         NOTAPPLIC         INSERVICE         ATI         TTI         NOTAPPLIC         CNSL           RODCICS         CO09         NOTAPPLIC         INSERVICE         ATI         TTI         NOTAPPLIC         CNSL           RODCICS         CO10         NOTAPPLIC         INSERVICE         ATI         TTI         NOTAPPLIC         CNSL                                                                                                    |         |      |                      |           |                        |       |     |                      |          |                |
| PRODCICS         CO09         NOTAPPLIC         INSERVICE         ATI         TTI         NOTAPPLIC         CNSL           PRODCICS         CO10         NOTAPPLIC         INSERVICE         ATI         TTI         NOTAPPLIC         CNSL                                                                                                    |         |      |                      |           |                        |       |     |                      |          |                |
| RODCICS CO10 NOTAPPLIC INSERVICE ATI TTI NOTAPPLIC CNSL                                                                                                    |         |      |                      |           |                        |       |     |                      |          |                |
|                                                                                                    |         |      |                      |           |                        |       |     |                      |          |                |
| NODERCE AT THE NOTAPPLIC UNSERVICE AT THE INCLAPPLIC UNSERVICE                                                                                                    |         |      |                      |           |                        |       |     |                      |          |                |
|                                                                                                    |         |      |                      |           |                        |       |     |                      |          |                |
| PRODCICS         CO12         NOTAPPLIC         INSERVICE         ATI         TTI         NOTAPPLIC         CNSL           PRODCICS         CO13         NOTAPPLIC         INSERVICE         ATI         TTI         NOTAPPLIC         CNSL                                                                                                    |         |      |                      |           |                        |       |     |                      |          | -              |

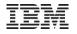

| • 🗔 🛛 🫪        | 8 -               |      |               | +                    |                     |            |                     | ∎              | 🕆 😳 CICS SM    |
|----------------|-------------------|------|---------------|----------------------|---------------------|------------|---------------------|----------------|----------------|
|                |                   | _    |               |                      |                     |            | Transaction Cl 🔩 Ta | asks 🕒 Files 🔝 | TD Queues      |
| (0211I Context | : PRODCICS. Resou | rce: | PROGRAM. 1.60 | 03 records collected | at 28.09.2012 18:04 | 4:08       | S.                  | Name:          | 💽 🗶 🏹          |
| egion          | Name              | St   | atus          | Use Count            | Concurrent Us       | Language   | Share Status        | CEDF Status    | NEWCOPY Status |
| PRODCICS       | \$EDCTCPM         | ~    | ENABLED       | 0                    | 0                   | С          | N/A                 | CEDF           | NOTREQUIRED    |
| PRODCICS       | \$EDCTCPV         | ~    | ENABLED       | 0                    | 0                   | С          | N/A                 | CEDF           | NOTREQUIRED    |
| PRODCICS       | ARXITCPU          | ~    | ENABLED       | 0                    | 0                   | ASSEMBLER  | N/A                 | CEDF           | NOTREQUIRED    |
| PRODCICS       | BSTADMII          | ~    | ENABLED       | 0                    | 0                   | ASSEMBLER  | N/A                 | CEDF           | NOTREQUIRED    |
| PRODCICS       | CEEBINT           | ~    | ENABLED       | 1                    | 1                   | ASSEMBLER. | N/A                 | CEDF           | NOTREQUIRED    |
| PRODCICS       | CEEBNATX          | ~    | ENABLED       | 0                    | 0                   | ASSEMBLER  | N/A                 | CEDF           | NOTREQUIRED    |
| PRODCICS       | CEECBLDY          | ~    | ENABLED       | 0                    | 0                   | ASSEMBLER  | N/A                 | CEDF           | NOTREQUIRED    |
| PRODCICS       | CEECCICS          | ~    | ENABLED       | 1                    | 1                   | ASSEMBLER  | N/A                 | CEDF           | NOTREQUIRED    |
| PRODCICS       | CEECDATX          | ~    | ENABLED       | 0                    | 0                   | ASSEMBLER  | N/A                 | CEDF           | NOTREQUIRED    |
| PRODCICS       | CEECMI            | ~    | ENABLED       | 0                    | 0                   | ASSEMBLER  | N/A                 | CEDF           | NOTREQUIRED    |
| PRODCICS       | CEECOPT           | ~    | ENABLED       | 1                    | 1                   | ASSEMBLER. | N/A                 | CEDF           | NOTREQUIRED    |
| PRODCICS       | CEECRHP           | ~    | ENABLED       | 0                    | 0                   | ASSEMBLER  | N/A                 | CEDF           | NOTREQUIRED    |
| PRODCICS       | CEECXITA          | ~    | ENABLED       | 1                    | 1                   | ASSEMBLER. | N/A                 | CEDF           | NOTREQUIRED    |
| PRODCICS       | CEECXTAN          | ~    | ENABLED       | 1                    | 1                   | ASSEMBLER. | N/A                 | CEDF           | NOTREQUIRED    |
| PRODCICS       | CEECZST           | ~    | ENABLED       | 0                    | 0                   | ASSEMBLER. | N/A                 | CEDF           | NOTREQUIRED    |
| PRODCICS       | CEEDATE           | ~    | ENABLED       | 0                    | 0                   | ASSEMBLER  | N/A                 | CEDF           | NOTREQUIRED    |
| PRODCICS       | CEEDATM           | ~    | ENABLED       | 0                    | 0                   | ASSEMBLER. | N/A                 | CEDF           | NOTREQUIRED    |
| PRODCICS       | CEEDAYS           | ~    | ENABLED       | 0                    | 0                   | ASSEMBLER. | N/A                 | CEDF           | NOTREQUIRED    |
| PRODCICS       | CEEDCOD           | ~    | ENABLED       | 0                    | 0                   | ASSEMBLER  | N/A                 | CEDF           | NOTREQUIRED    |
| PRODCICS       | CEEDSHP           | ~    | ENABLED       | 0                    | 0                   | ASSEMBLER. | N/A                 | CEDF           | NOTREQUIRED    |
| PRODCICS       | CEEDYWK           | ~    | ENABLED       | 0                    | 0                   | ASSEMBLER. | N/A                 | CEDF           | NOTREQUIRED    |
| PRODCICS       | CEEENV            | ~    | ENABLED       | 0                    | 0                   | ASSEMBLER. | N/A                 | CEDF           | NOTREQUIRED    |
| PRODCICS       | CEEEV000          | ~    | ENABLED       | 0                    | 0                   | NOTDEFINED | N/A                 | CEDF           | REQUIRED       |
| PRODCICS       | CEEEV001          | ~    | ENABLED       | 0                    | 0                   | NOTDEFINED | N/A                 | CEDF           | REQUIRED       |
| PRODCICS       | CEEEV002          | ~    | ENABLED       | 0                    | 0                   | NOTDEFINED | N/A                 | CEDF           | REQUIRED       |
| PRODCICS       | CEEEV003          | ~    | ENABLED       | 1                    | 1                   | ASSEMBLER  | N/A                 | CEDF           | NOTREQUIRED    |
| PRODCICS       | CEEEV004          | ~    | ENABLED       | 0                    | 0                   | NOTDEFINED | N/A                 | CEDF           | REQUIRED       |
| PRODCICS       | CEEEV005          | ~    | ENABLED       | 1                    | 1                   | ASSEMBLER  | N/A                 | CEDF           | NOTREQUIRED    |
| PRODCICS       | CEEEV006          | ~    | ENABLED       | 0                    | 0                   | NOTDEFINED | N/A                 | CEDF           | REQUIRED       |
| PRODCICS       | CEEEV007          | ~    | ENABLED       | 0                    | 0                   | NOTDEFINED | N/A                 | CEDF           | REQUIRED       |
| PRODCICS       | CEEEV008          | ~    | ENABLED       | 0                    | 0                   | NOTDEFINED | N/A                 | CEDF           | REQUIRED       |
| PRODCICS       | CEEEV009          | ~    |               | 0                    | 0                   | NOTDEFINED | N/A                 | CEDF           | REQUIRED       |
| PRODCICS       | CEEEV010          | ~    | ENABLED       | 1                    | 1                   | ASSEMBLER  | N/A                 | CEDF           | NOTREQUIRED    |
| PRODUTCS       | CEEEV011          | ~    | ENABLED       | 0                    | 0                   | NOTDEEINED | N/A                 | CEDE           | REQUIRED       |

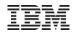

| 19 • 🖫 🛛 🖌    |                    | (                           | •                    |                      |                                 |                |              |       |          |          |                       |          |
|---------------|--------------------|-----------------------------|----------------------|----------------------|---------------------------------|----------------|--------------|-------|----------|----------|-----------------------|----------|
|               |                    |                             |                      | 😫 Transactions       |                                 | Transaction Cl | Tasks 🕒 File | s 🔝 T | D Queues |          |                       |          |
| X0211I Contex | t: PRODCICS. Resou | Irce: PROGRAM. 1.           | 603 records collecte | d at 28.09.2012 18:0 | 4:08                            | Ś              | Name         | :     | 0        | × ~      |                       |          |
| egion         | Name               | Status                      | Use Count            | Concurrent Us        | Language                        | Share Status   | CEDF Statu   | s     | NEWCOPY  | Status 🔺 |                       |          |
| PRODCICS      | \$EDCTCPM          | ENABLED                     | 0                    | 0                    | С                               | N/A            | CEDF         |       | NOTREQUI | ired 💻   |                       |          |
| PRODCICS      | \$EDCTCPV          | <ul> <li>ENABLED</li> </ul> | 0                    | 0                    | С                               | N/A            | CEDF         |       | NOTREQU  | IRED     |                       |          |
| PRODCICS      | ARXITCPU           | ENABLED                     | 0                    | 0                    | ASSEMBLER                       | N/A            | CEDF         |       | NOTREQUI | IRED     |                       |          |
| PRODCICS      | BSTADMII           | ENABLED                     | 0                    | 0                    | ASSEMBLER                       | N/A            | CEDF         |       | NOTREQUI | IRED     |                       |          |
| PRODCICS      | CEEBINT            | ENABLED                     | 1                    | 1                    | ASSEMBLER                       | N/A            | CEDE         |       | NOTREOUT | IRFD     |                       |          |
| PRODCICS      | CEEBNATX           | ENABLED                     | 0                    | 0                    | 3<br>sw Communication Actions V | indow Help     |              |       |          |          |                       | 1        |
| PRODCICS      | CEECBLDY           | ENABLED                     | 0                    |                      |                                 |                |              |       |          |          |                       |          |
| PRODCICS      | CEECCICS           | ENABLED                     | 1                    | 1 I PR               |                                 |                |              |       |          |          |                       |          |
| PRODCICS      | CEECDATX           | ENABLED                     | 0                    | 0                    |                                 | - OVERTYPE T   |              |       |          |          |                       |          |
| PRODCICS      | CEECMI             | ENABLED                     | 0                    | 0                    |                                 | Len (0000000)  |              | - Dri | Cec      |          |                       |          |
| PRODCICS      | CEECOPT            | ENABLED                     | 1                    | 1                    | -                               |                |              |       | Let      |          |                       |          |
| PRODCICS      | CEECRHP            | ENABLED                     | 0                    | 0                    |                                 | (0000000000)   |              |       | _        |          |                       |          |
| PRODCICS      | CEECXITA           | <ul> <li>ENABLED</li> </ul> | 1                    | 1                    | -                               | Len (0000000)  |              |       | Cec      |          |                       |          |
| PRODCICS      | CEECXTAN           | <ul> <li>ENABLED</li> </ul> | 1                    | 1                    |                                 | (0000000000)   |              |       |          |          |                       |          |
| PRODCICS      | CEECZST            | ENABLED                     | 0                    | 0 Pro                | og (ARXITCPU)                   | Len (0000000)  | Ass Pro En   | a Pri | Cec      | 1        |                       |          |
| PRODCICS      | CEEDATE            | ENABLED                     | 0                    | 0                    | Res(000) Use                    | (0000000000)   | Bel Uex Fu   | l     |          |          |                       |          |
| PRODCICS      | CEEDATM            | ENABLED                     | 0                    | 0 Pro                | g(BSTADMII)                     | Len (0000000)  | Ass Pro En   | a Pri | Cec      | ł        |                       |          |
| PRODCICS      | CEEDAYS            | ENABLED                     | 0                    | 0                    | Res(000) Use                    | (0000000000)   | Bel Cex Fu   | l     |          |          |                       |          |
| PRODCICS      | CEEDCOD            | ENABLED                     | 0                    | 0 Pro                | a (CEEBINT)                     | Len (0000008)  | Ass Pro En   | a Pri | Cec      |          |                       |          |
| PRODCICS      | CEEDSHP            | ENABLED                     | 0                    |                      | -                               | (0000000001)   |              |       |          |          |                       |          |
| PRODCICS      | CEEDYWK            | ENABLED                     | 0                    | -                    |                                 | Len (0000000)  |              |       | Cec      | i i      |                       |          |
| PRODCICS      | CEEENV             | ENABLED                     | 0                    | 0                    | -                               | (0000000000)   |              |       | Cet      |          |                       |          |
| PRODCICS      | CEEEV000           | ENABLED                     | 0                    | 0                    |                                 |                |              |       | -        |          |                       |          |
| PRODCICS      | CEEEV001           | ENABLED                     | 0                    | 0                    | 2                               | Len (0000000)  |              |       | Cec      |          |                       |          |
| PRODCICS      | CEEEV002           | ENABLED                     | 0                    | 0                    |                                 | (0000000000)   |              |       |          |          |                       |          |
| PRODCICS      | CEEEV003           | ENABLED                     | 1                    | 1 Pro                | 2                               | Len (0043464)  |              |       | Cec      |          |                       |          |
| PRODCICS      | CEEEV004           | ENABLED                     | 0                    | 0                    | Res(001) Use                    | (0000000001)   | Bel Uex Fu   | l     |          |          |                       |          |
| PRODCICS      | CEEEV005           | ENABLED                     | 1                    |                      | g (CEECDATX)                    | Len (0000000)  | Ass Pro En   | a Pri | Cec      | ł        |                       |          |
| PRODCICS      | CEEEV006           | ENABLED                     | 0                    |                      | Res(000) Use                    | (0000000000)   | Bel Uex Fu   | 1     |          |          |                       |          |
| PRODCICS      | CEEEV007           | ENABLED                     | 0                    | 0                    |                                 |                |              |       |          |          |                       |          |
| PRODCICS      | CEEEV008           | ENABLED                     | 0                    | 0                    |                                 |                |              |       |          | SYSID=   | CIC2 APPL             | LID=PROD |
| PRODCICS      | CEEEV009           | ENABLED                     | 0                    | _                    | PONSE: NORMA                    |                |              |       | TIME     |          | .55 DATE              |          |
| PRODCICS      | CEEEV010           | ENABLED                     | 1                    | 1 PF 1               |                                 | END            |              | 7 60  |          |          | 10 <mark>SB</mark> 11 |          |
| PRODUICS      | CEEEV010           | ENABLED                     | 0                    | MA MA                |                                 |                |              |       |          | 0-1100   |                       | 01       |

© 2017 IBM Corporation

| 📬 - 🔡 🛛      | 8 -             |                   |                   |                    |             |                |                            | E 1         | 💠 CICS SM | 1   |
|--------------|-----------------|-------------------|-------------------|--------------------|-------------|----------------|----------------------------|-------------|-----------|-----|
| ) ISC/MRO C  | on (\$\% TCP/IP | Servic 🔛 Terminal | s 🖃 Programs      | 😫 Transactions     | 🗙 😤 TS Que  | eues 🗣 Transac | tion Cl 🏪 Tasks            | 🕒 Files 🔋 T | D Queues  |     |
| NX0211I Cont | ext: PRODCICS.  | Resource: LOCTRAN | . 259 records col | lected at 28.09.20 | 12 18:06:15 | Ś              | > <del>MI</del> <b>5</b> ≪ | Name:       |           | × V |
| Region       | Name            | Status            | Use Count         | Program            | Priority    | Transaction    | Purgeability               | Dumping     | Routing   | -   |
| PRODCICS     | der             | ENABLED           | 0                 | CEL4RTO            | 1           | DFHTCL00       | NOTPURGEA                  | TRANDUMP    | STATIC    |     |
| PRODCICS     | disc            | ENABLED           | 0                 | CLIENT01           | 1           | DFHTCL00       | NOTPURGEA                  | TRANDUMP    | STATIC    |     |
| PRODCICS     | emai            | ENABLED           | 0                 | CLIENT01           | 1           | DFHTCL00       | NOTPURGEA                  | TRANDUMP    | STATIC    |     |
| PRODCICS     | ftp             | ENABLED           | 0                 | FTP01              | 1           | DFHTCL00       | NOTPURGEA                  | TRANDUMP    | STATIC    |     |
| PRODCICS     | iccf            | ENABLED           | 0                 | DTSICCF            | 1           | DFHTCL00       | NOTPURGEA                  | TRANDUMP    | STATIC    |     |
| PRODCICS     | lpr             | ENABLED           | 0                 | CLIENT01           | 1           | DFHTCL00       | NOTPURGEA                  | TRANDUMP    | STATIC    |     |
| PRODCICS     | newc            | ENABLED           | 0                 | EDCCNEWC           | 1           | DFHTCL00       | NOTPURGEA                  | TRANDUMP    | STATIC    |     |
| PRODCICS     | ping            | ENABLED           | 0                 | CLIENT01           | 1           | DFHTCL00       | NOTPURGEA                  | TRANDUMP    | STATIC    |     |
| PRODCICS     | rexe            | ENABLED           | 0                 | CLIENT01           | 1           | DFHTCL00       | NOTPURGEA                  | TRANDUMP    | STATIC    |     |
| PRODCICS     | ropc            | ENABLED           | 0                 | EDCYCROP           | 1           | DFHTCL00       | NOTPURGEA                  | TRANDUMP    | STATIC    |     |
| PRODCICS     | teln            | ENABLED           | 0                 | TELNET01           | 1           | DFHTCL00       | NOTPURGEA                  | TRANDUMP    | STATIC    |     |
| PRODCICS     | trac            | ENABLED           | 0                 | CLIENT01           | 1           | DFHTCL00       | NOTPURGEA                  | TRANDUMP    | STATIC    |     |
| PRODUICS     | APVU            | ENABLED           | 0                 | INWPCCOM           | 20          | DFHTCL00       | PURGEABLE                  | TRANDUMP    | STATIC    |     |
| PRODUICS     | ARPS            | ENABLED           | 0                 | DFH\$ARPS          | 1           | DFHTCL00       | NOTPURGEA                  | TRANDUMP    | STATIC    |     |
| PRODUICS     | CATA            |                   |                   | DFHZATA            | 255         | DFHTCL00       | PURGEABLE                  |             |           |     |
|              |                 | ENABLED           | 1                 |                    |             |                |                            | TRANDUMP    | STATIC    |     |
| PRODCICS     | CATD            | ENABLED           | 1                 | DFHZATD            | 255         | DFHTCL00       | PURGEABLE                  | TRANDUMP    | STATIC    |     |
| PRODCICS     | CATR            | ENABLED           | 1                 | DFHZATR            | 255         | DFHTCL00       | NOTPURGEA                  | TRANDUMP    | STATIC    |     |
| PRODCICS     | CCIN            | ENABLED           | 0                 | DFHZCN1            | 254         | DFHCOMCL       | PURGEABLE                  | TRANDUMP    | STATIC    |     |
| PRODCICS     | CDTS            | ENABLED           | 0                 | DFHZATS            | 255         | DFHTCL00       | PURGEABLE                  | TRANDUMP    | STATIC    |     |
| PRODCICS     | CEBR            | ENABLED           | 0                 | DFHEDFBR           | 1           | DFHTCL00       | NOTPURGEA                  | TRANDUMP    | STATIC    |     |
| PRODCICS     | CECI            | ENABLED           | 0                 | DFHECIP            | 1           | DFHTCL00       | PURGEABLE                  | TRANDUMP    | STATIC    |     |
| PRODCICS     | CECS            | ENABLED           | 0                 | DFHECSP            | 1           | DFHTCL00       | PURGEABLE                  | TRANDUMP    | STATIC    |     |
| PRODCICS     | CEDA            | ENABLED           | 0                 | DFHEDAP            | 1           | DFHTCL00       | PURGEABLE                  | TRANDUMP    | STATIC    |     |
| PRODCICS     | CEDB            | ENABLED           | 0                 | DFHEDAP            | 1           | DFHTCL00       | PURGEABLE                  | TRANDUMP    | STATIC    |     |
| PRODCICS     | CEDC            | ENABLED           | 0                 | DFHEDAP            | 1           | DFHTCL00       | PURGEABLE                  | TRANDUMP    | STATIC    |     |
| PRODCICS     | CEDF            | ENABLED           | 0                 | DFHEDFP            | 1           | DFHTCL00       | PURGEABLE                  | TRANDUMP    | STATIC    |     |
| PRODCICS     | CEDX            | ENABLED           | 0                 | DFHEDFP            | 1           | DFHTCL00       | PURGEABLE                  | TRANDUMP    | STATIC    |     |
| PRODCICS     | CEGN            | ENABLED           | 0                 | DFHCEGN            | 255         | DFHTCL00       | PURGEABLE                  | TRANDUMP    | STATIC    |     |
| PRODCICS     | CEHP            | ENABLED           | 0                 | DFHCHS             | 1           | DFHTCL00       | NOTPURGEA                  | TRANDUMP    | STATIC    |     |
| PRODCICS     | CEHS            | ENABLED           | 0                 | DFHCHS             | 1           | DFHTCL00       | NOTPURGEA                  | TRANDUMP    | STATIC    |     |
| PRODCICS     | CEMS            | ENABLED           | 0                 | DFHEMSP            | 1           | DFHTCL00       | NOTPURGEA                  | TRANDUMP    | STATIC    |     |
| PRODCICS     | CEMT            | ENABLED           | 0                 | DFHEMTP            | 255         | DFHTCL00       | NOTPURGEA                  | TRANDUMP    | STATIC    |     |
| PRODCICS     | CEOS            | ENABLED           | 0                 | DFHEMSP            | 1           | DFHTCL00       | NOTPURGEA                  | TRANDUMP    | STATIC    |     |
| PRODCICS     | CEOT            | ENABLED           | 0                 | DFHEOTP            | 255         | DFHTCL00       | PURGEABLE                  | TRANDUMP    | STATIC    |     |
| PRODCICS     | CEPW            | ENABLED           | 0                 | DFHPSOP            | 254         | DFHTCL00       | NOTPURGEA                  | TRANDUMP    | STATIC    |     |
| PRODUICS     | CESC            | ENABLED           | 0                 | DFHCESC            | 255         | DFHTCL00       | NOTPURGEA                  | TRANDUMP    | STATIC    |     |
| PRODCICS     | CESE            | ENABLED           | 0                 | DFHSEP             | 1           | DFHTCL00       | PURGEABLE                  | TRANDUMP    | STATIC    |     |
| PRODUICS     |                 |                   |                   | DEHSNP             |             |                |                            |             |           |     |
|              | CESN            | ENABLED           | 0                 |                    | 1           | DFHTCL00       | PURGEABLE                  | TRANDUMP    | STATIC    |     |
| PRODCICS     | CEST            | ENABLED           | 0                 | DFHESTP            | 255         | DFHTCL00       | PURGEABLE                  | TRANDUMP    | STATIC    |     |
| PRODCICS     | CETR            | ENABLED           | 0                 | DFHCETRA           | 255         | DFHTCL00       | NOTPURGEA                  | TRANDUMP    | STATIC    |     |
| PRODCICS     | CFTS            | ENABLED           | 0                 | DFHZATS            | 255         | DFHTCL00       | NOTPURGEA                  | TRANDUMP    | STATIC    |     |

© 2017 IBM Corporation

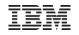

| gion PRODCICS        | xt: PRODCICS.<br>Name<br>BSTCNTL | Servic 🕼 Tern<br>Resource: LOCF<br>Status |               |            |           |           |          |           |             |           |
|----------------------|----------------------------------|-------------------------------------------|---------------|------------|-----------|-----------|----------|-----------|-------------|-----------|
| PRODCICS<br>PRODCICS | BSTCNTL                          |                                           | Open Status   |            |           |           | Ý + 2    |           | lame:       | • × •     |
| PRODCICS<br>PRODCICS |                                  |                                           | - open status | Add        | Browse    | Delete    | Read     | Update    | LSR Pool ID | DS Name   |
| PRODCICS             |                                  | <ul> <li>ENABLED</li> </ul>               | CLOSED        | ADDABLE    | BROWSABLE | DELETABLE | READABLE | UPDATABLE | 0           | VSE.BSTCN |
|                      | DFHCSD                           | UNENABLED                                 | CLOSED        | ADDABLE    | BROWSABLE | DELETABLE | READABLE | UPDATABLE | 1           | CICS.CSD  |
| PRODCICS             | EZACACH                          | ENABLED                                   | CLOSED        | ADDABLE    | BROWSABLE | DELETABLE | READABLE | UPDATABLE | 1           |           |
|                      | EZACONF                          | ENABLED                                   | CLOSED        | ADDABLE    | BROWSABLE | DELETABLE | READABLE | NOTUPDAT  | 1           |           |
| PRODCICS             | IESCNTL                          | ENABLED                                   | OPEN          | ADDABLE    | BROWSABLE | DELETABLE | READABLE | UPDATABLE | 1           | VSE.CONT  |
| PRODCICS             | IESLDUM                          | ENABLED                                   | CLOSED        | ADDABLE    | BROWSABLE | DELETABLE | READABLE | UPDATABLE | 1           | VSE.LDAP  |
| PRODCICS             | IESPRB                           | ENABLED                                   | OPEN          | ADDABLE    | NOTBROW   | NOTDELET  | READABLE | UPDATABLE | 1           | CICS2.ONL |
| PRODCICS             | IESROUT                          | ENABLED                                   | OPEN          | ADDABLE    | BROWSABLE | DELETABLE | READABLE | UPDATABLE | 1           | VSE.MESSA |
| PRODCICS             | IESTRFL                          | ENABLED                                   | OPEN          | NOTADDABLE | NOTBROW   | NOTDELET  | READABLE | NOTUPDAT  | 1           | VSE.TEXT  |
| PRODCICS             | INWFILE                          | ENABLED                                   | CLOSED        | ADDABLE    | BROWSABLE | DELETABLE | READABLE | UPDATABLE | 1           | PC.HOST.T |
| PRODCICS             | RFSDIR 1                         | ENABLED                                   | CLOSED        | ADDABLE    | BROWSABLE | DELETABLE | READABLE | UPDATABLE | 1           | CICREX.FP |
| PRODCICS             | RFSDIR2                          | ENABLED                                   | CLOSED        | ADDABLE    | BROWSABLE | DELETABLE | READABLE | UPDATABLE | 1           | CICREX.FP |
| PRODCICS             | RFSPOL1                          | ENABLED                                   | CLOSED        | ADDABLE    | BROWSABLE | DELETABLE | READABLE | UPDATABLE | 1           | CICREX.FP |
| PRODCICS             | RFSPOL2                          | <ul> <li>ENABLED</li> </ul>               | CLOSED        | ADDABLE    | BROWSABLE | DELETABLE | READABLE | UPDATABLE | 1           | CICREX.FP |
|                      |                                  |                                           |               |            |           |           |          |           |             |           |

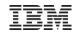

# **CICS Connectivity**

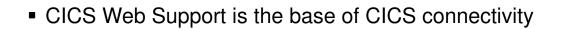

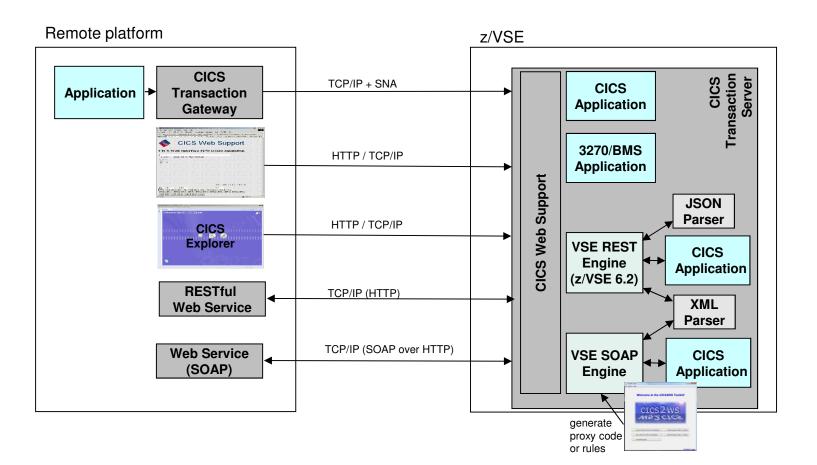

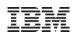

#### SOAP / Web Services support

#### Web Service-enable z/VSE CICS applications

- Provide existing CICS applications as Web Service to the outside world
  - z/VSE as the SOAP server
- Use/call external Web Services from within z/VSE CICS applications
  - z/VSE as the SOAP client
- CICS2WS Tool is used to generate proxy code or mapping rules

#### z/VSE 6.2:

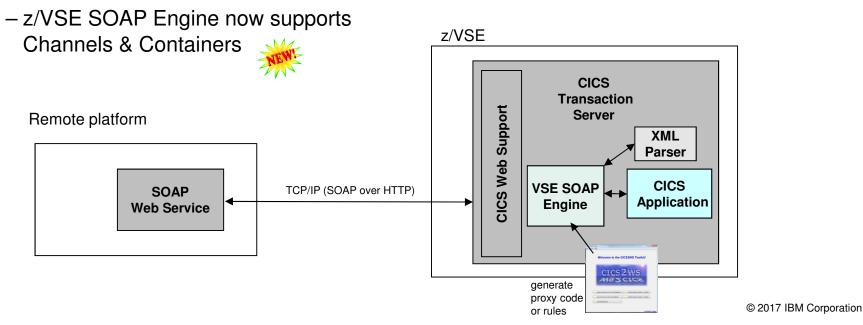

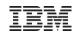

#### z/VSE as SOAP Server

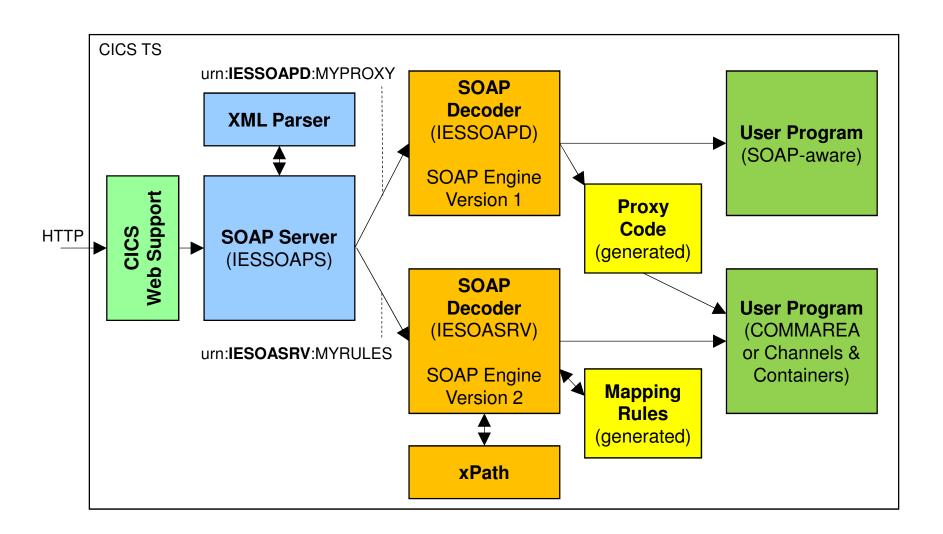

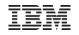

#### z/VSE as SOAP Client

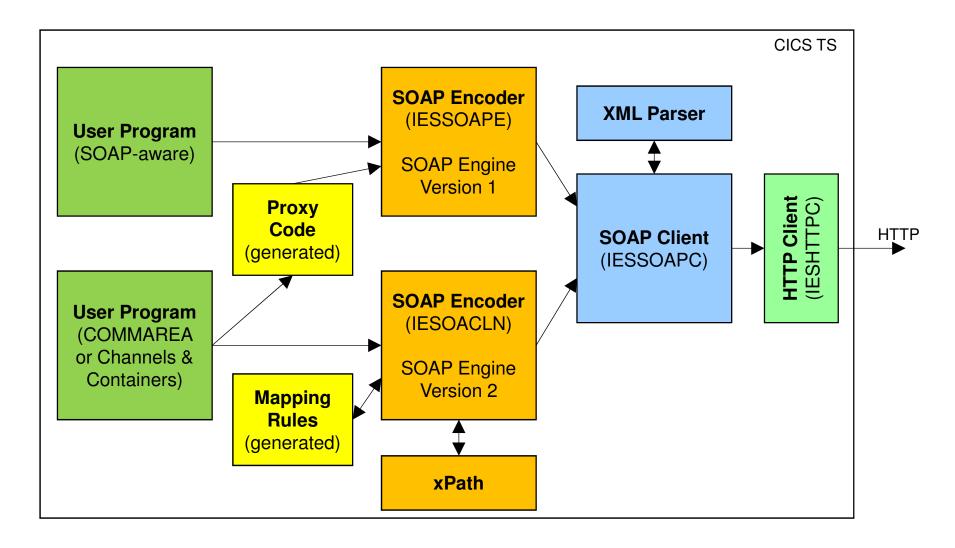

© 2017 IBM Corporation

## z/VSE 6.2: RESTful Web Services support

- Use REST (Representational State Transfer) with CICS applications
  - Provide existing CICS applications as RESTful Web Service to the outside world
    - z/VSE as the REST server
  - Use/call external RESTFul Web Services from within z/VSE CICS applications
    - z/VSE as the REST client
  - Payload can be:
    - JSON (JavaScript Object Notation)
    - XML
    - Plain text
    - Binary
    - Form fields

Remote platform

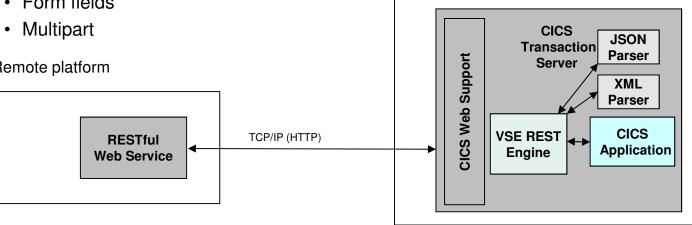

z/VSE

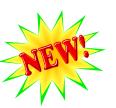

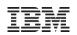

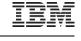

#### z/VSE 6.2: z/VSE as a REST Server

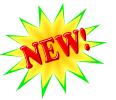

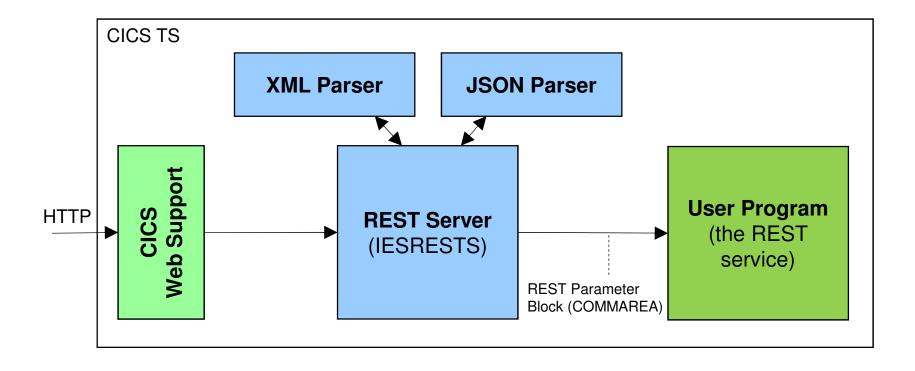

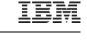

#### z/VSE 6.2: z/VSE as a REST Client

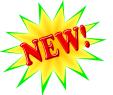

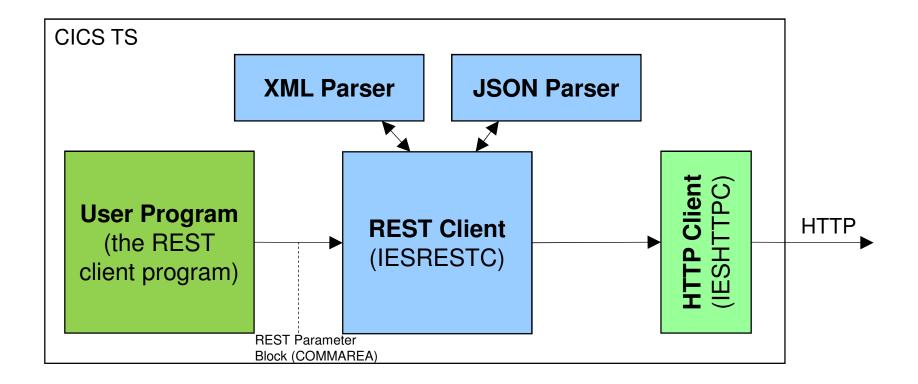

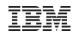

### **CICS TS Fix Lists**

- CICS TS for z/VSE V2.1:
  - http://www-01.ibm.com/support/docview.wss?uid=swg27046982
- CICS TS for VSE/ESA V1.1.1
  - http://www-01.ibm.com/support/docview.wss?rs=1083&uid=swg27015142

|                                                                                             | 💏 United States                                                                                                    | Welcome Ingo Franzki [ IBM Sign in ]                               |
|---------------------------------------------------------------------------------------------|----------------------------------------------------------------------------------------------------|--------------------------------------------------------------------|
|                                                                                             | es & solutions Services Products Support & downloads My IBM                                                                                                    | Search C                                                           |
| ← Go to IBM Support Portal<br>Search all IBM support:<br>Q                                  | Fix list for CICS Transaction Server for<br>z/VSE 2.1                                                                                                    | r                                                                  |
| Others also viewed                                                                          | Product documentation                                                                                                    | Rate this page                                                     |
| <ul> <li>Fix list for CICS<br/>Transaction Server for<br/>VSE/ESA 1.1.1</li> </ul>          | Abstract                                                                                                    | ★ ★ ★ ★ ★<br>Average rating (0 users                               |
| DY47655: REMOVE READ<br>PARAMETER FROM ADD<br>STATEMENT IN IPL                              | This document contains a table of APARs for CICS Transaction Server for z/VSE (CICS TS) comma separated values (CSV) file containing all the fields for each APAR is also included a attachment. You can use the CSV file to import the list of APARs into a spreadsheet or datab         | s an Document information                                          |
| <ul> <li>DY47656: LINUX FAST</li> <li>PATH RUNS OUT OF</li> <li>BUFFERS DUE TO A</li> </ul> | sorting or downloading. Content                                                                                                    | More support for:<br><u>CICS Transaction Server</u><br>Maintenance |
| DY47630: JOB FAILS<br>WITH 4228I FILE OPEN                                                  | IBM updates this Fix list the first week of every month if there is a change to the APARs for th<br>The fix list is available in two formats:                                                                                                    | nis product. Software version:<br>2.1                              |
| ERROR X'FF'(255)                                                                            | ↓ Fix list table                                                                                                    | Operating system(s):                                               |
| → PI12578: DFHAP0001<br>ABEND (CODE<br>0C4/AKEA) HAS                                        | CSV file     Cick on the <u>Fixes by version document</u> to see Fix lists for other version, release, and modific     (VRM) levels of currently supported CICS products.                                                                                                    | z/VSE<br>Reference #:<br>ation 7046982                             |
| ags<br>Add a tag   Search all tags                                                          | (VKW) levels of carlenny supported CCS products.                                                                                                    | Modified date:<br>2016-02-01                                       |
| Add a tag                                                                                   | Fix list<br>Open APARs are at the top of the Fix list table followed by closed APARs, ordered by close d<br>might be a few days after the APAR closes before the table and CSV file are updated with the<br>date and PTF(s).                                                              |                                                                    |
| ∕iew as cloud ∣ list                                                                        | Click on an APAR number in the Fix list table to display the APAR. You will need to enter you<br>and password when displaying open APARs. There are no links to APARs closed prior to 200<br>because they are not available on the Web. However, you can still order the PTFs for these A | DO mobile app is now                                               |
|                                                                                             | See the <u>z/VSE home page</u> for links to z/VSE "Service & support" to order PTF(s).                                                                                                    | Download on the App Store                                          |
|                                                                                             | Latest update: 1 February 2016                                                                                                    |                                                                    |
|                                                                                             | Fix list for CICS Transaction Server for z/VSE 2.1                                                                                                    | Get IT ON<br>Google play                                           |
|                                                                                             | APAR CLOSE PTF(s) Fixing HIPER? Abstract<br>DATE APAR                                                                                                    |                                                                    |

IBM

## New Redbook: Migration to CICS Transaction Server for z/VSE V2.1

#### Available since May 10, 2017

http://www.redbooks.ibm.com/Redbooks.nsf/RedbookAbstracts/sa248390.html?Open

This IBM Redbooks publication provides information to help you install, tailor, and configure the CICS TS for z/VSE 2.1 product. The book is intended for IBM z/VSE customers and IBM technical personnel who are responsible for planning and migrating to IBM z/VSE 6.1 and CICS TS for z/VSE 2.1.

The book also provides information to help you understand the affect of migrating to CICS TS for z/VSE 2.1. It provides detailed guidance and samples for installing and configuring CICS TS for z/VSE 2.1. Also included in the book is a description of the CICS TS for z/VSE 2.1 features and capabilities and the affect of removing obsolete functions. The book also covers security and performance issues and provides samples for first level problem determination through the use of memory dumps or the use of trace tools.

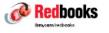

#### Migration to IBM CICS Transaction Server for z/VSE

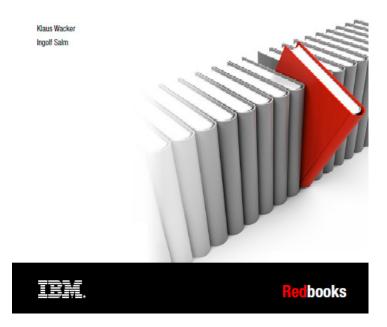

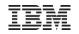

#### **Questions**?

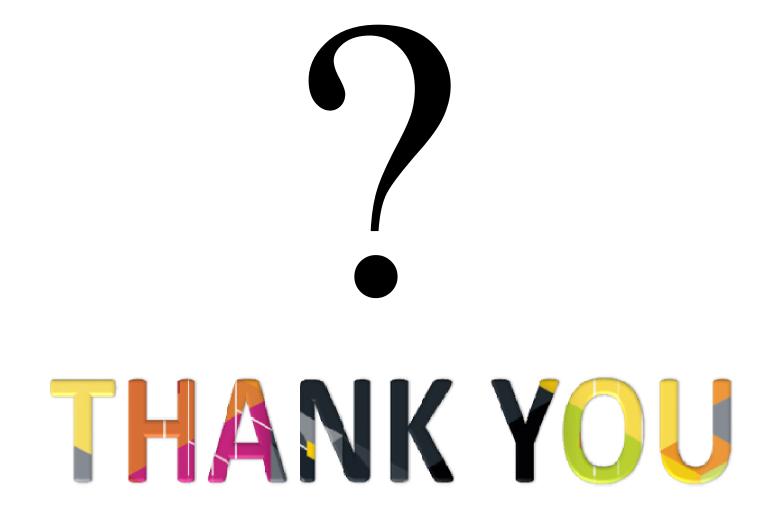

© 2017 IBM Corporation